### **ANEXOS**

# **ANEXO A ANÁLISIS DE LABORATORIO**

#### **ANEXO A.1 ANÁLISIS DE LABORATORIO CENAVIT**

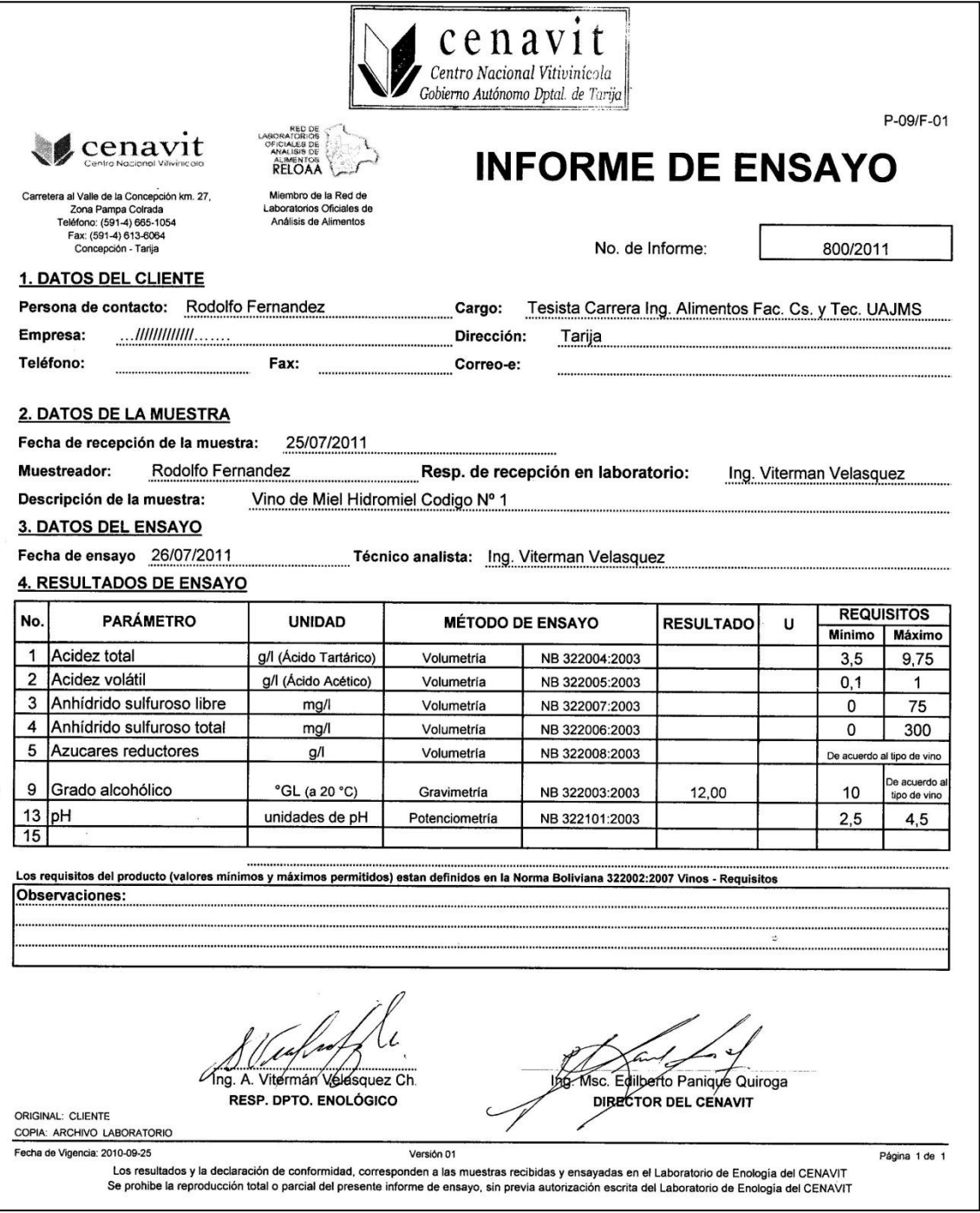

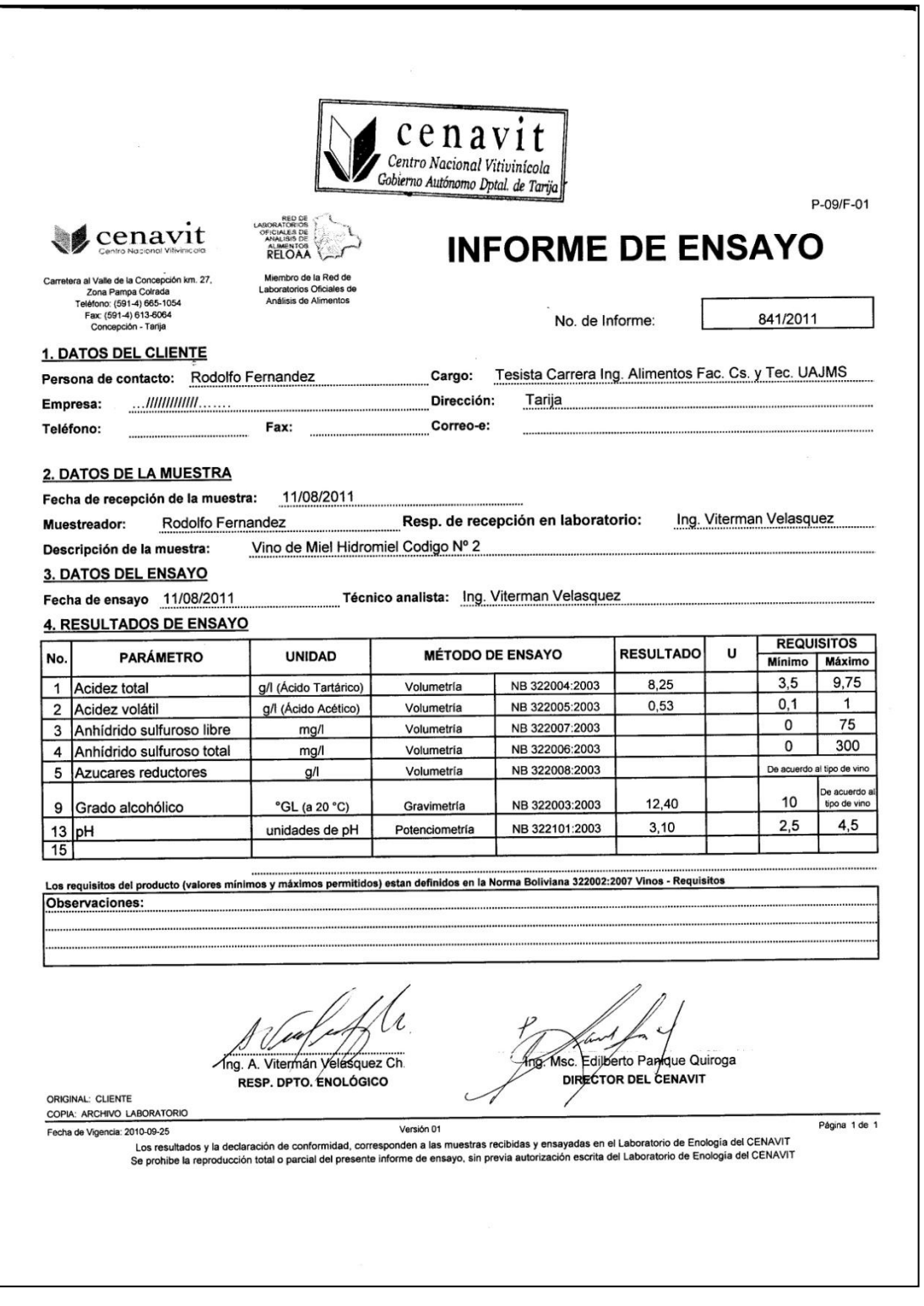

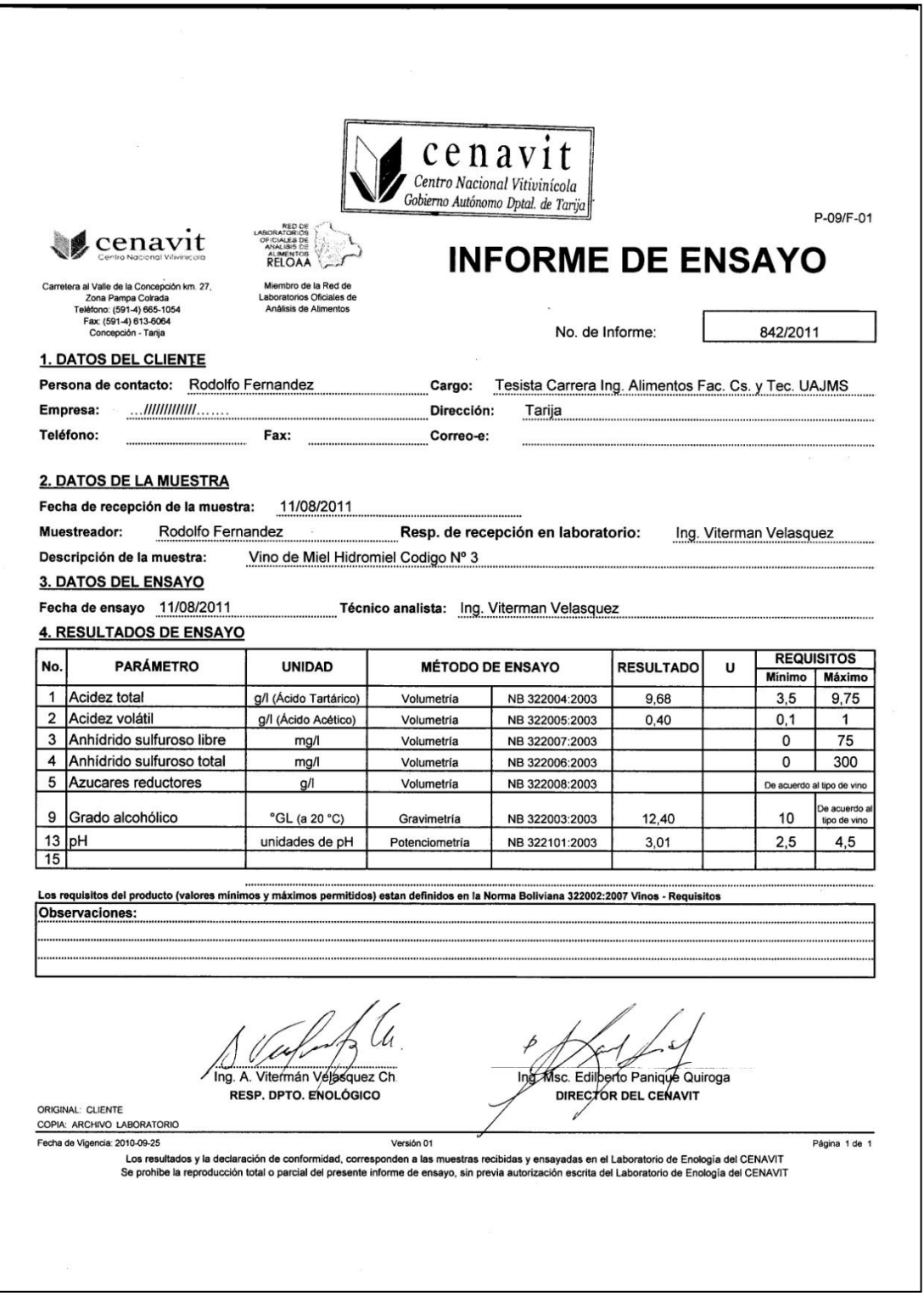

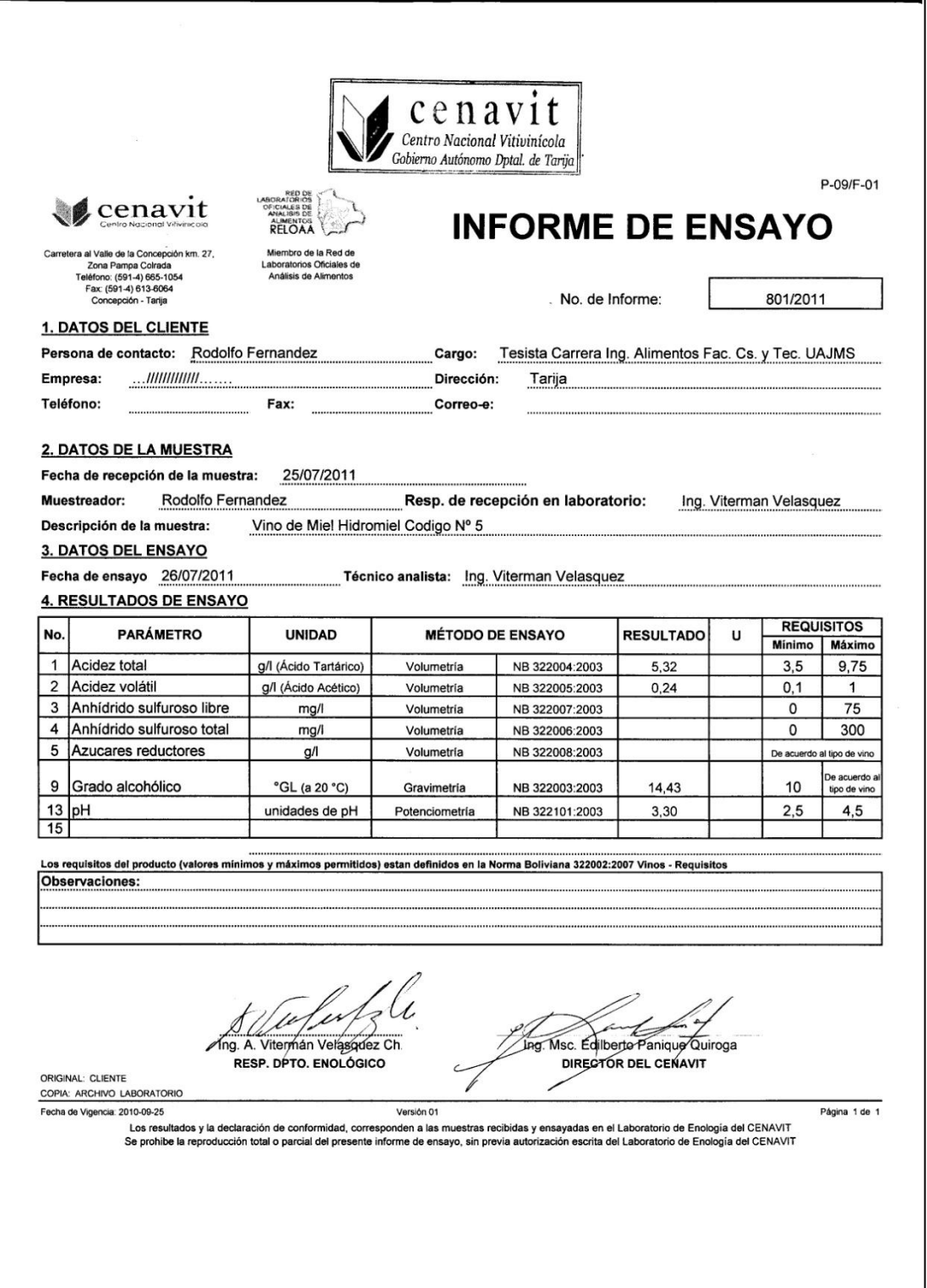

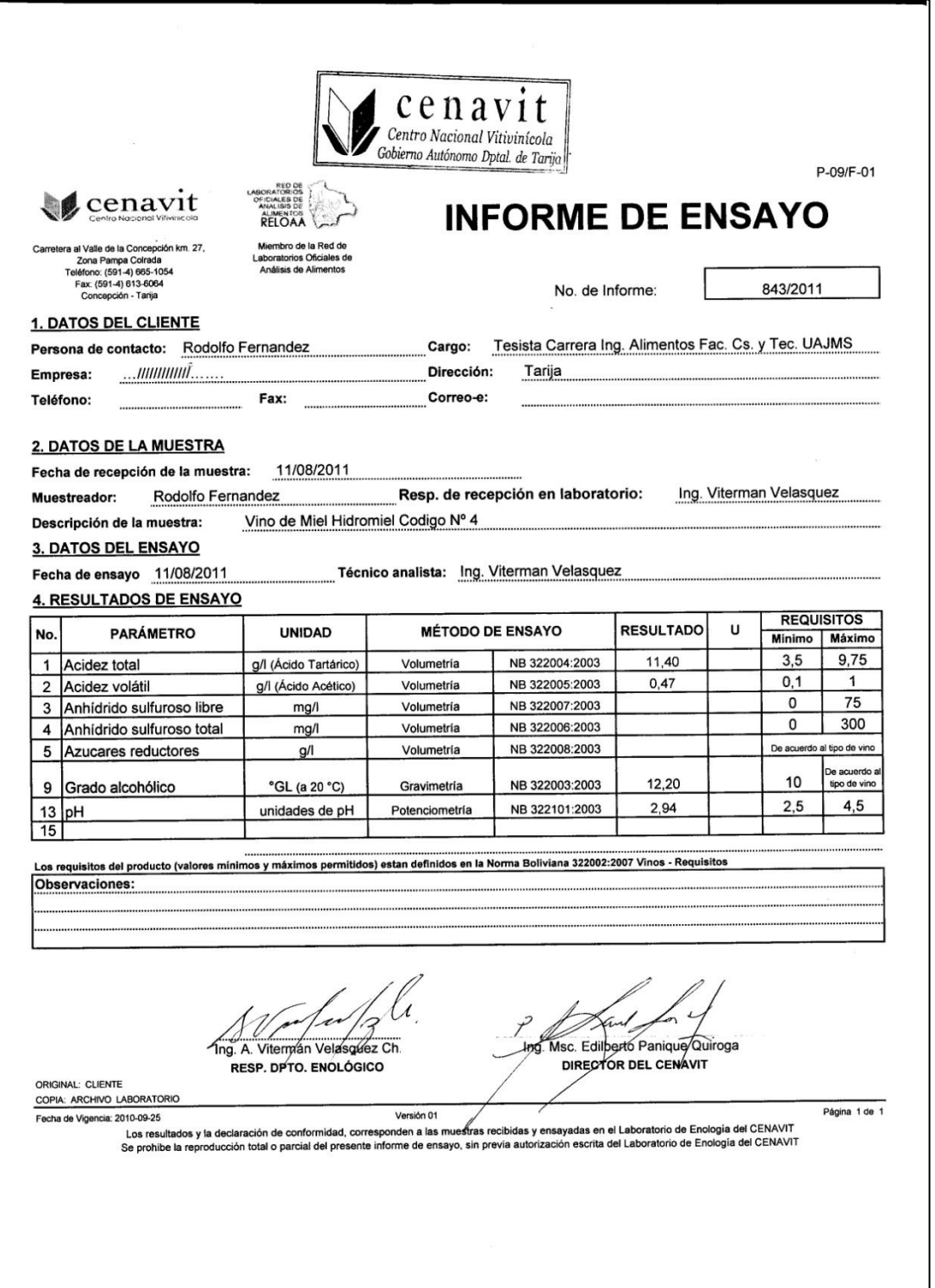

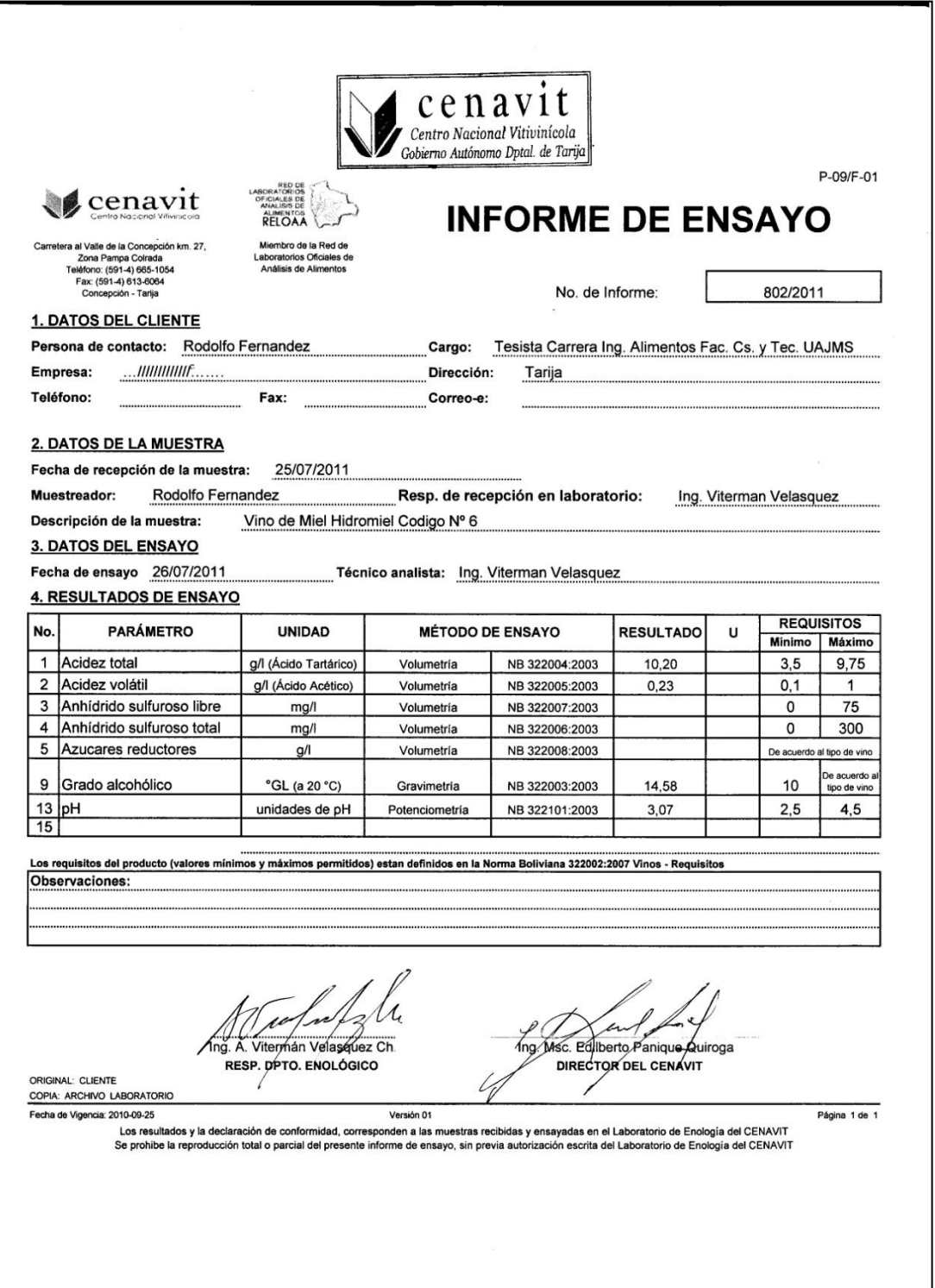

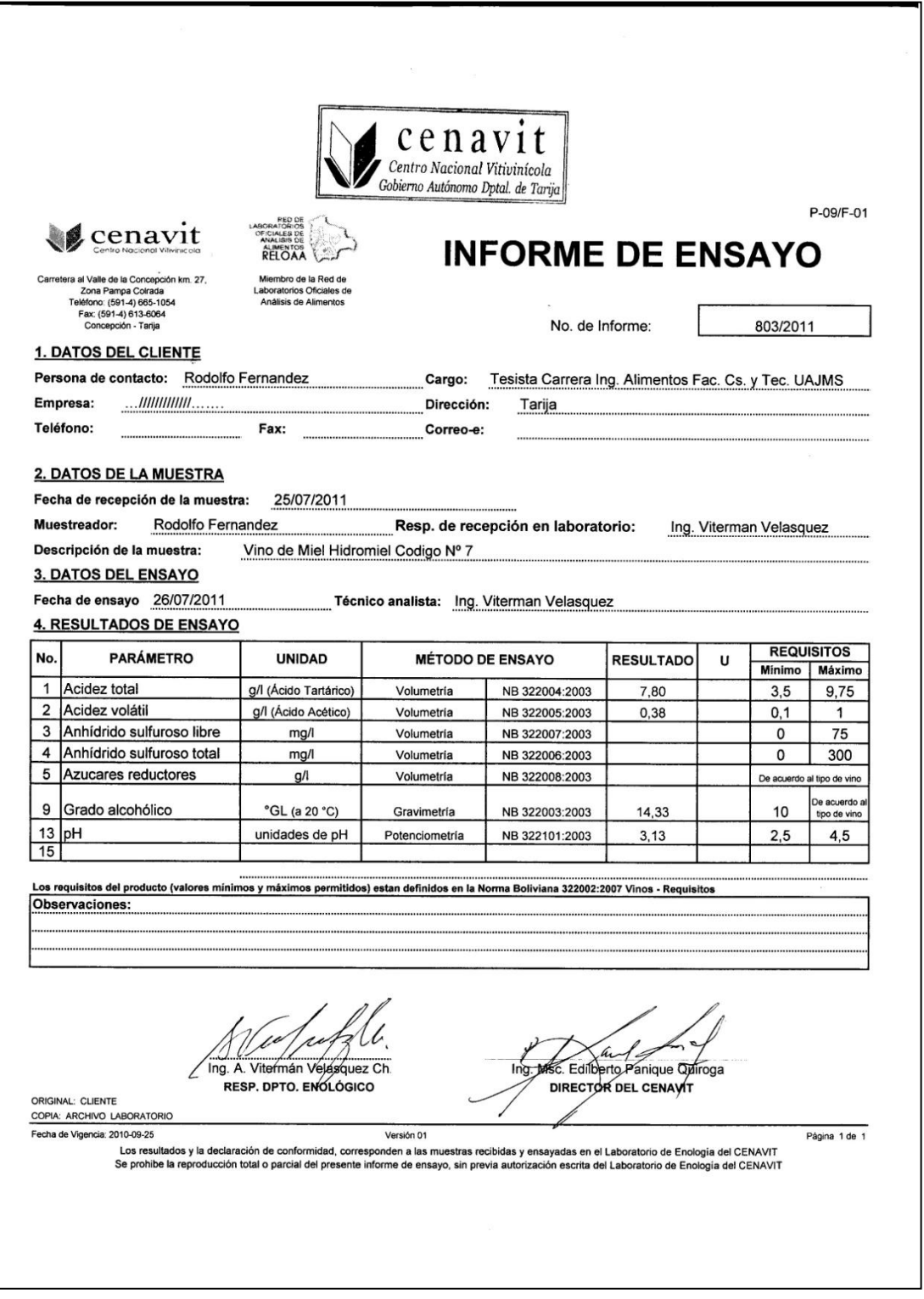

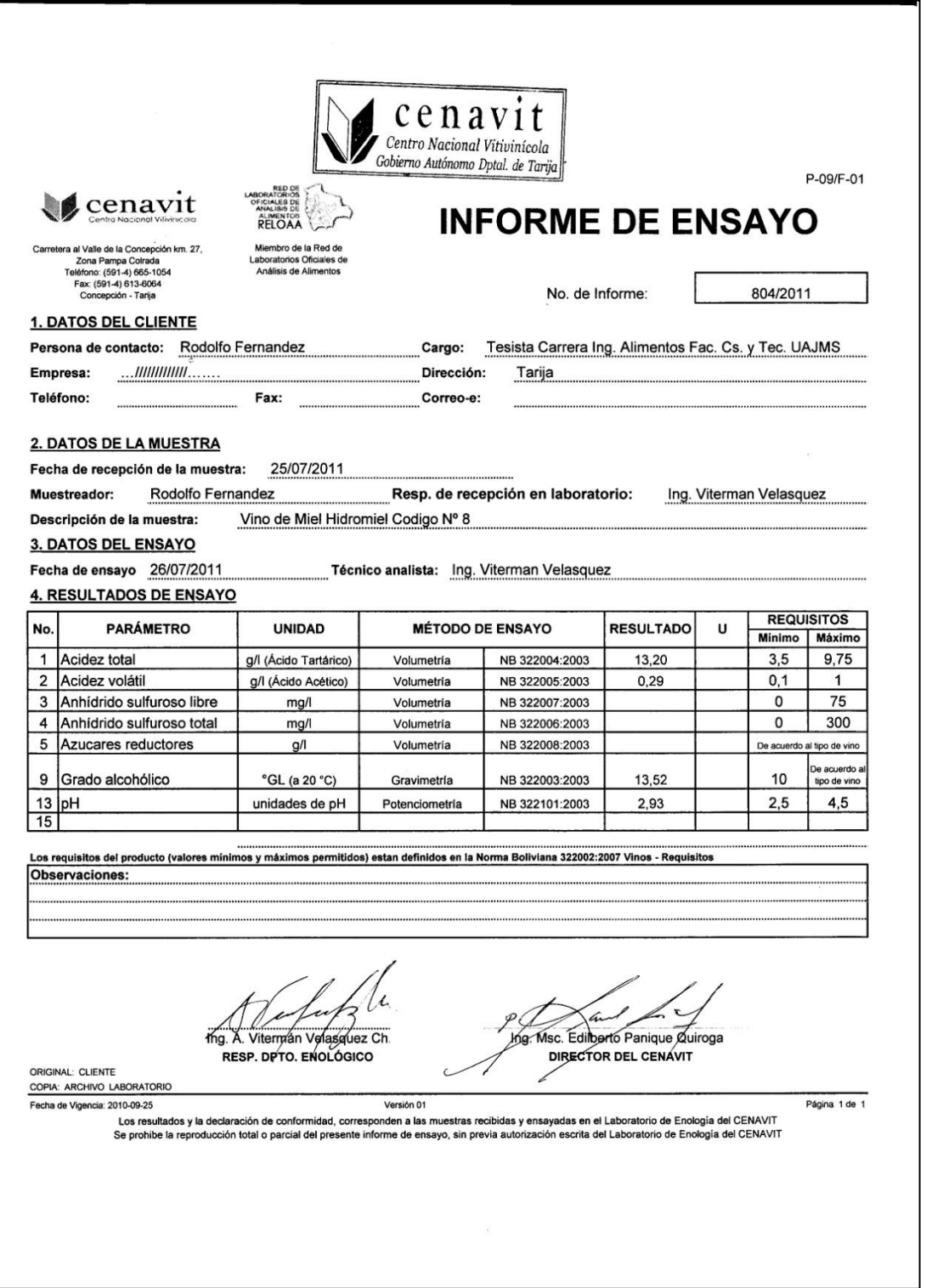

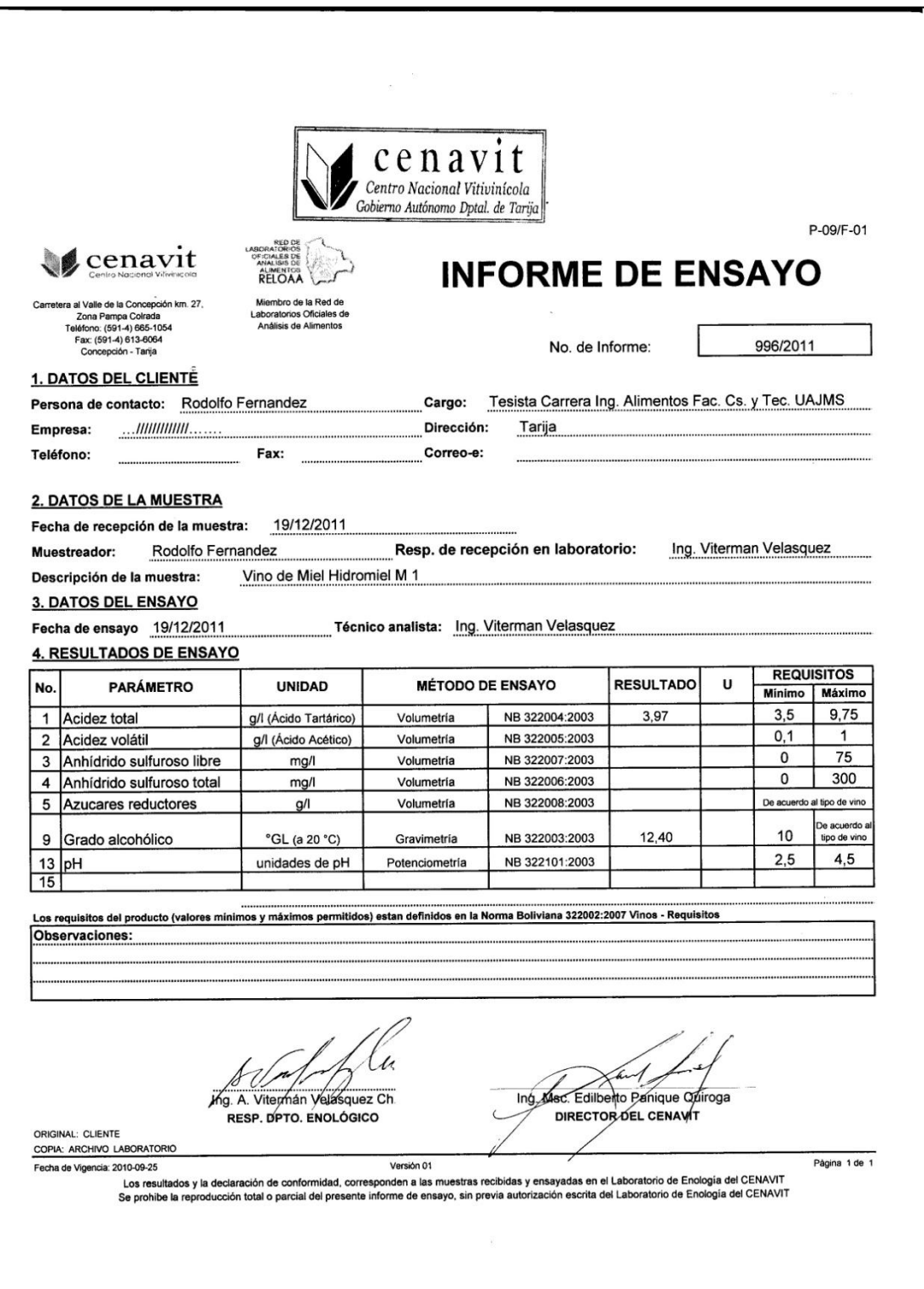

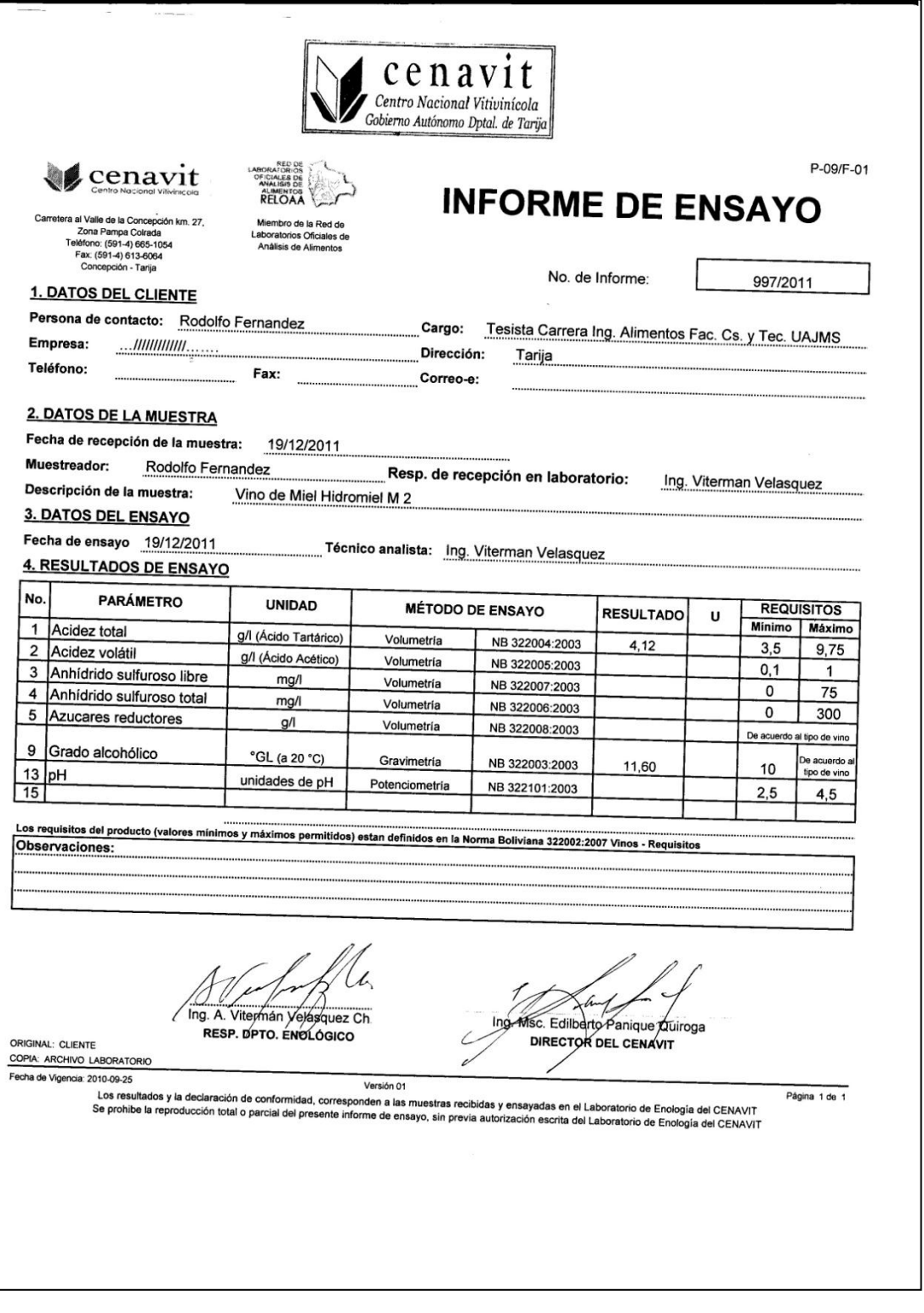

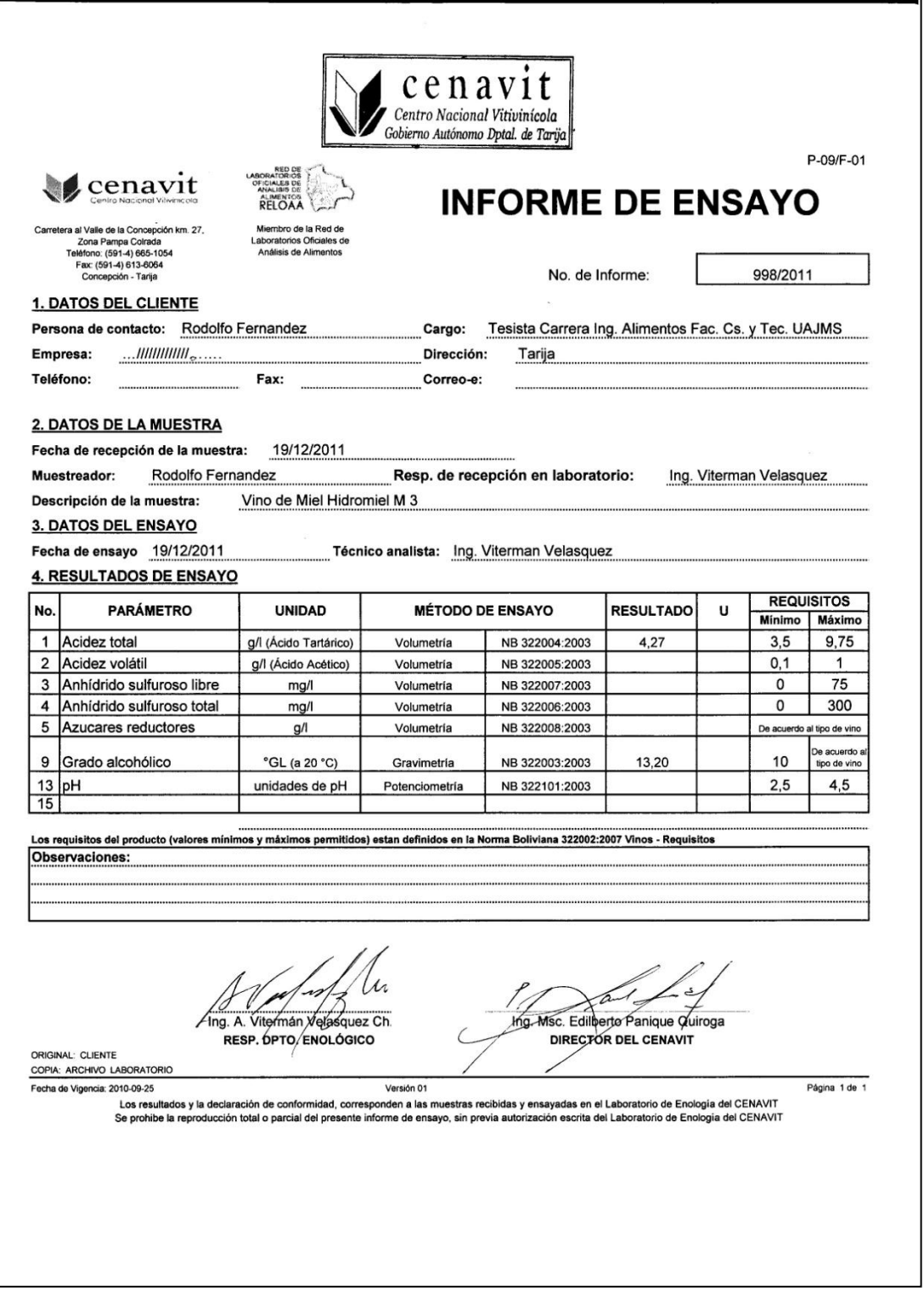

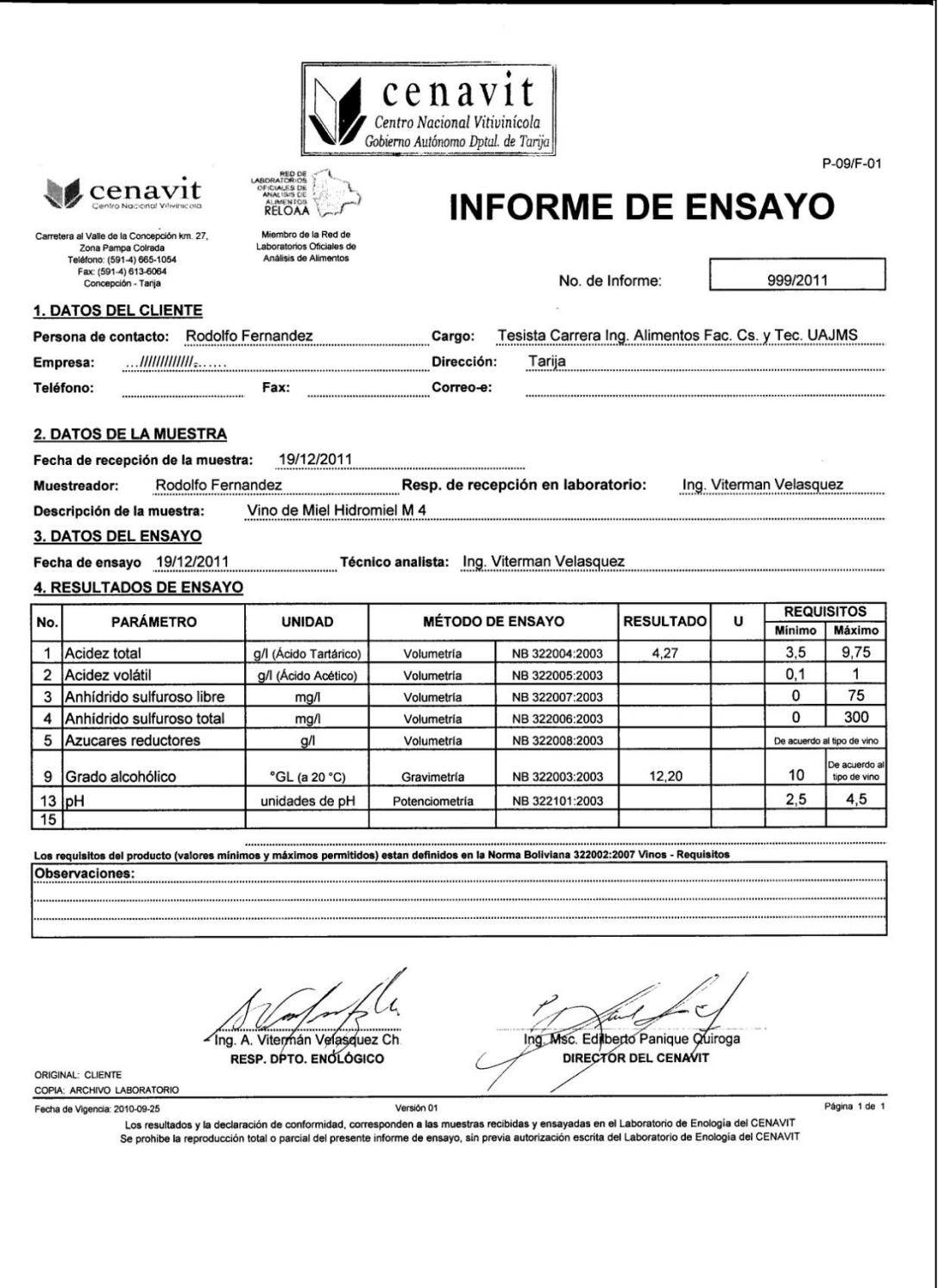

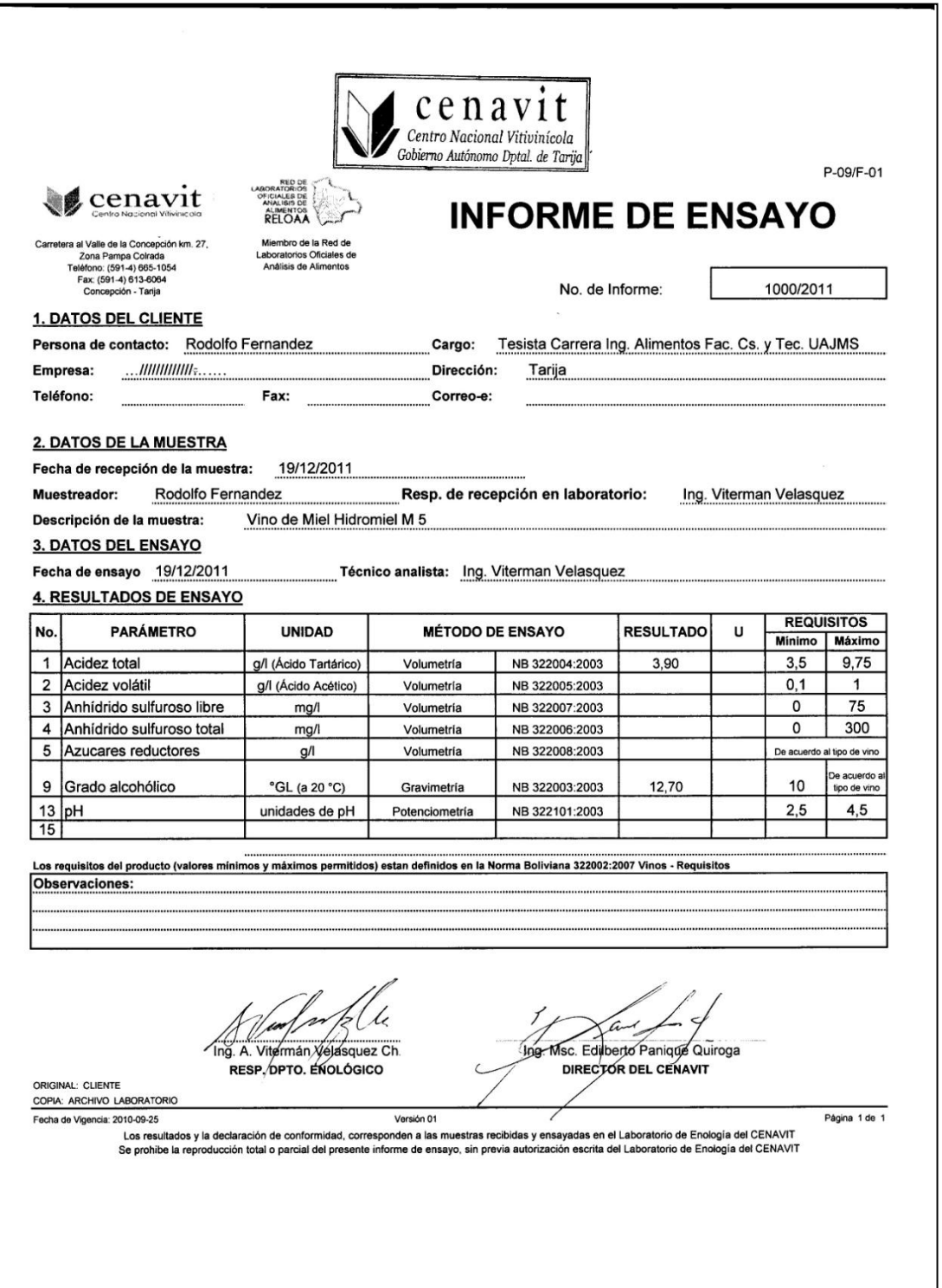

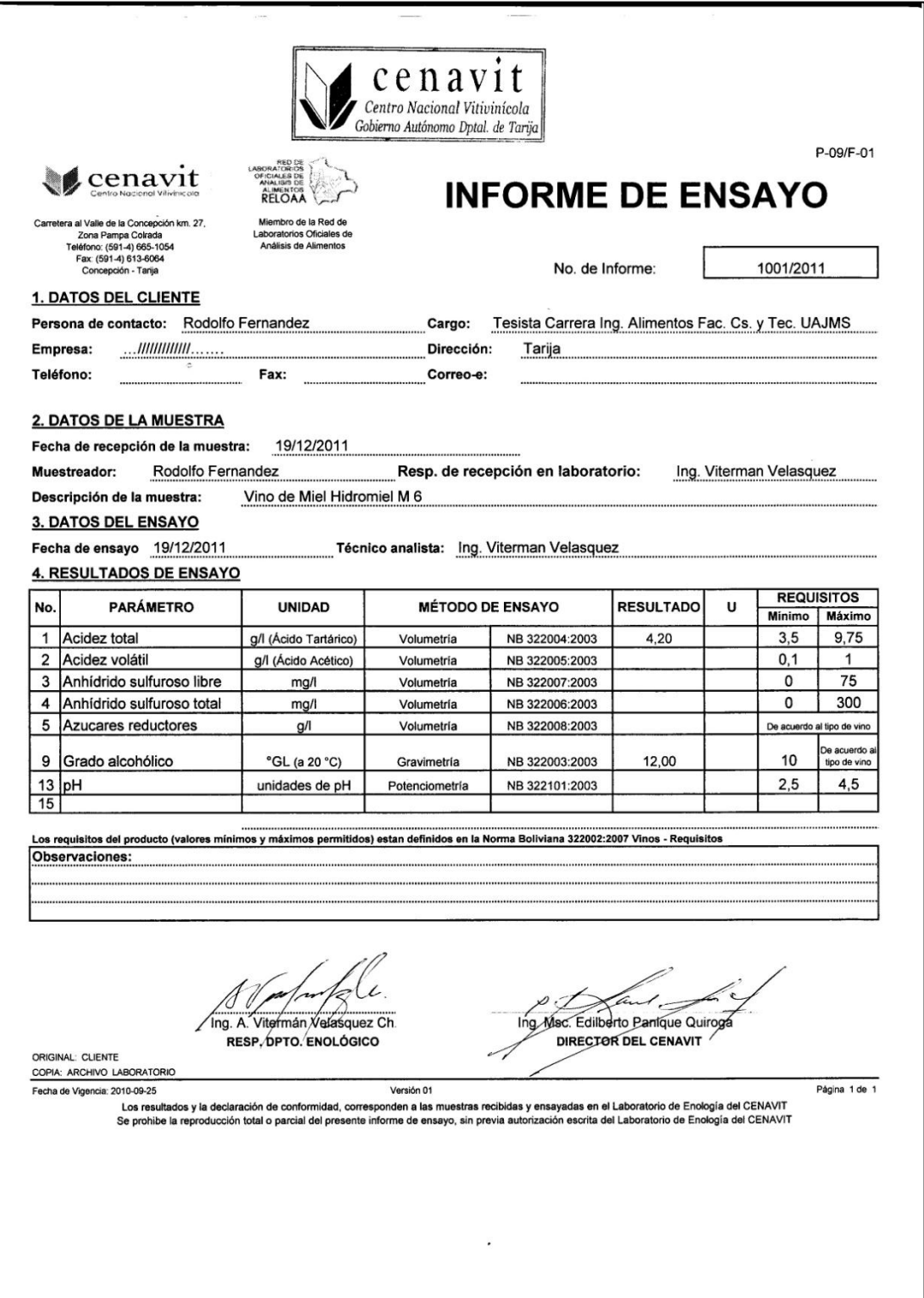

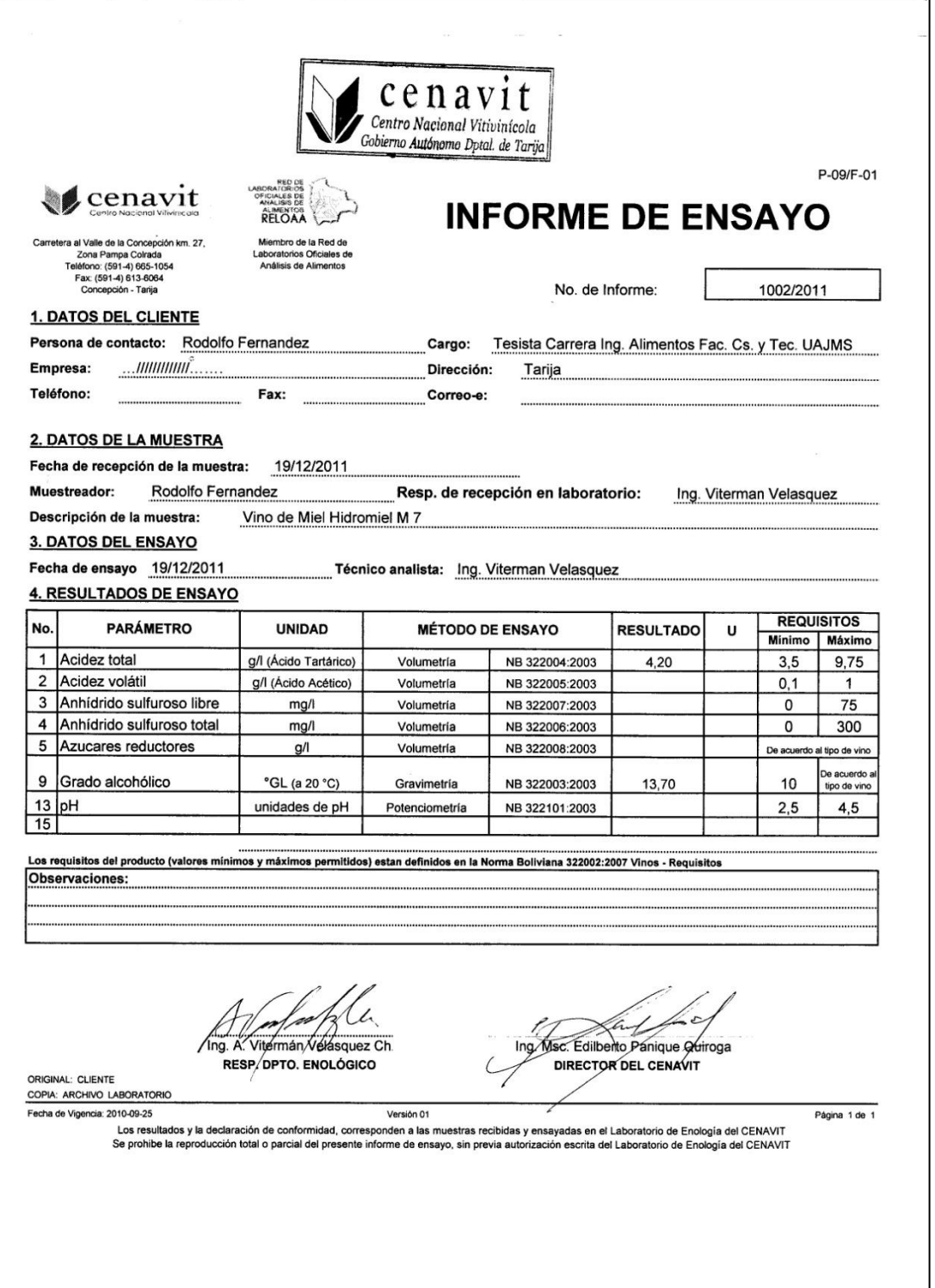

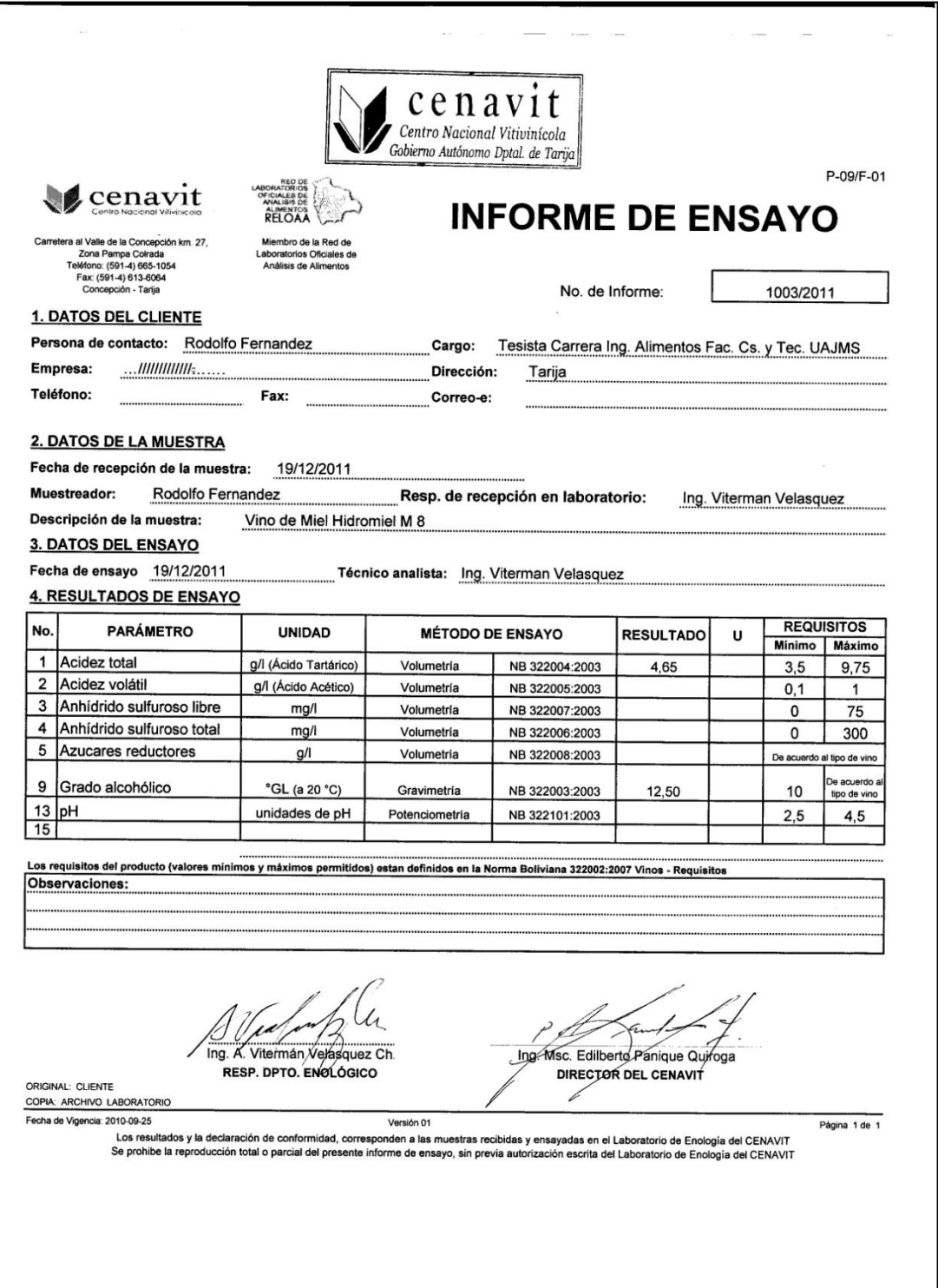

#### **ANEXO A.2 ANÁLISIS DE LABORATORIO CEANID**

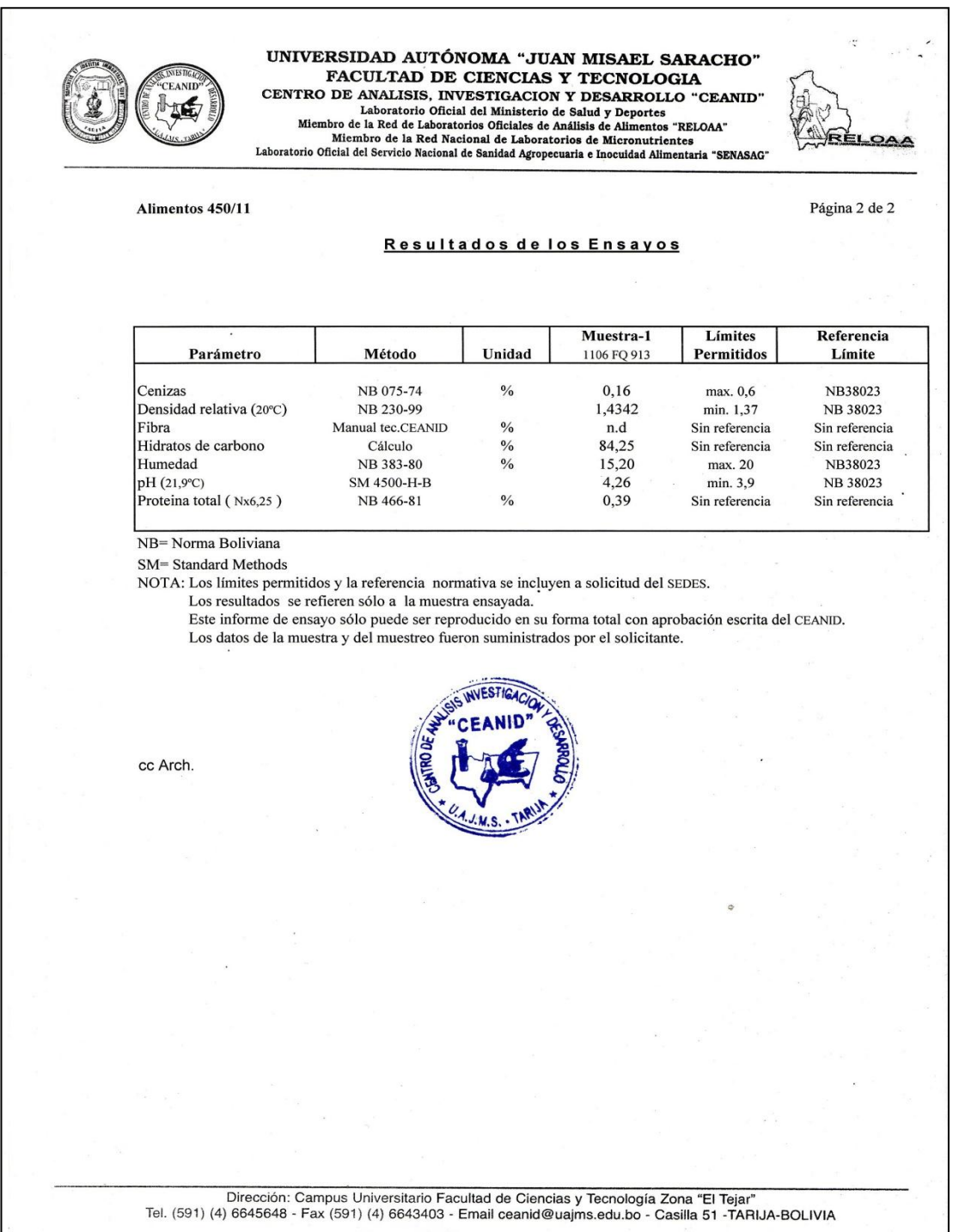

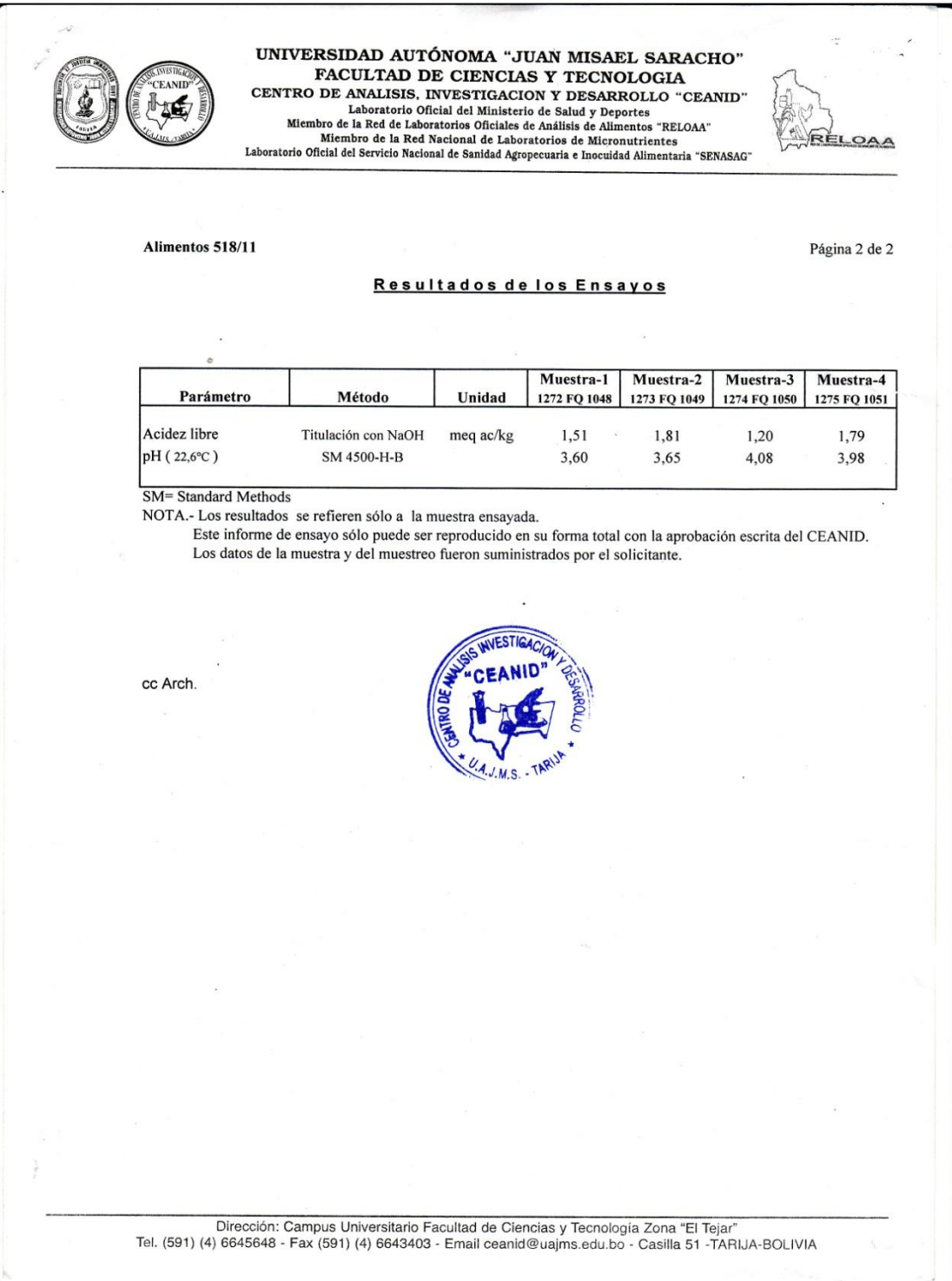

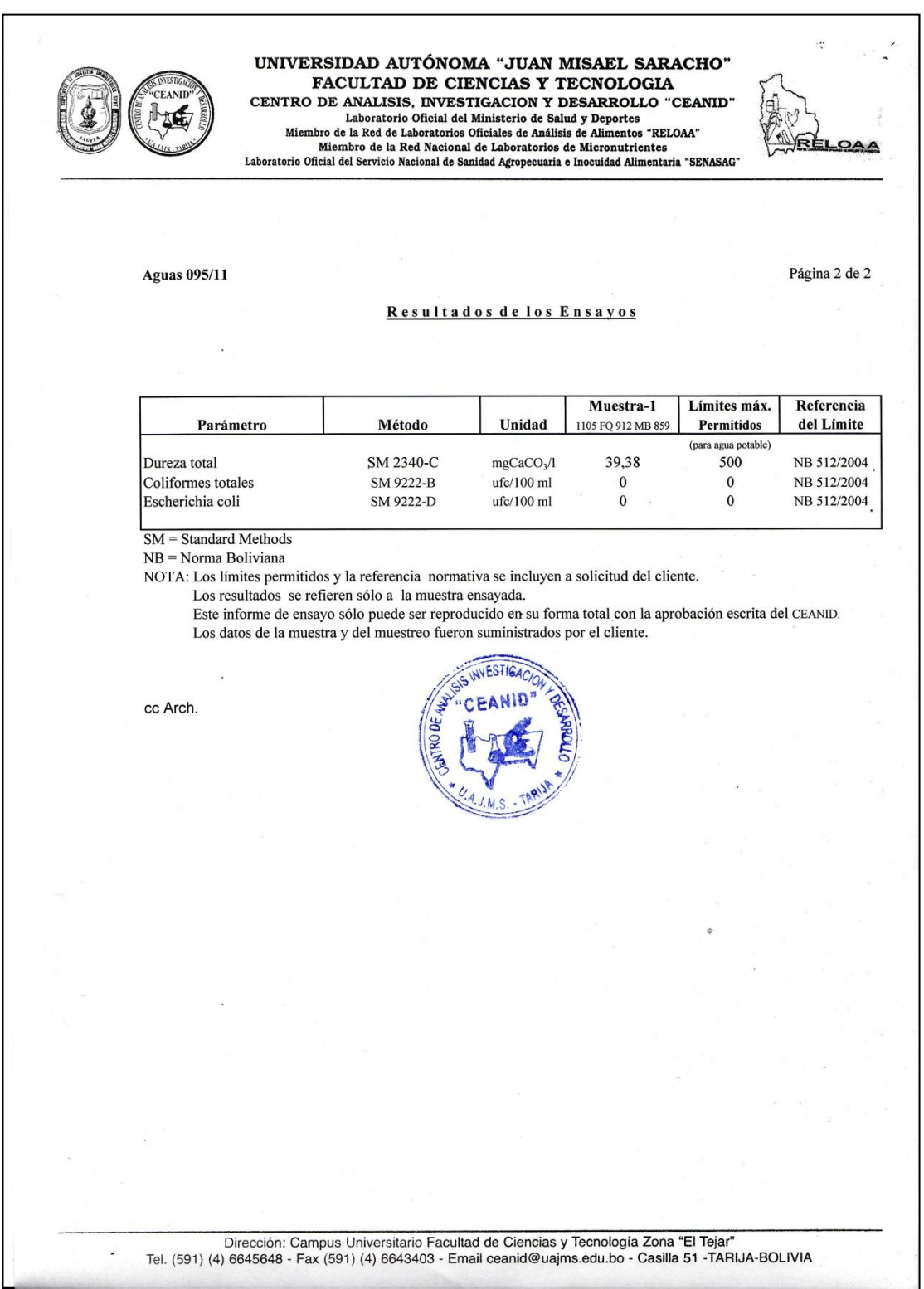

# **ANEXO B FORMATO DE TEST DE EVALUACIÓN SENSORIAL**

### **ANEXO C**

### RESULTADO DEL ANÁLISIS ESTADÍSTICO

#### **ANEXO C.1**

#### **ANÁLISIS ESTADÍSTICO DE LA PRUEBA DE FISHER Y DUNCAN**

Según (Ureña y D`Arrigo, 1990), para realizar el análisis estadístico de la prueba de Duncan consta de los siguientes pasos:

#### **DESARROLLO DEL PROCEDIMIENTO**

#### **1. Planteamiento de hipótesis**

- Hp. No hay diferencia entre tratamientos (muestras).
- Ha. Al menos una muestra es diferente a las demás.
- Hp. No hay diferencia entre bloques (no hay diferencia entre jueces).

Ha. Al menos un juez emitió una opinión diferente.

- **2. Nivel de significación:** 0,05 (5%).
- **3. Prueba de significancia: Fisher y Duncan**
- **4. Suposiciones:**
	- Los datos siguen una distribución normal.
	- Los datos son extraídos de un muestreo al azar.

#### **5. Criterios de decisión:**

- $\bullet$  Se acepta la Hp si el Fcal < Ftab
- $\bullet$  Se rechaza la Hp si el Fcal > Ftab

#### **6. Desarrollo de la prueba estadística:**

Se construye el cuadro del análisis de varianza (ANVA)

 $\checkmark$  Suma de cuadrados totales

$$
SC(T) = \sum X_{ij}^2 - \frac{(X_i)^2}{a*b}
$$

 $\checkmark$  Suma de cuadrados entre los tratamientos.

$$
\text{SC (Trat.)} = \frac{\sum x_i^2}{b} - \frac{(x_i)^2}{b*a}
$$

 $\checkmark$  Suma de cuadrados entre jueces

$$
SC (J) = \frac{\sum x_j^2}{a} - \frac{(x_i)^2}{a*b}
$$

DONDE:

$$
a = 8
$$
  

$$
b = 14
$$

- $\checkmark$  Grados de libertad de tratamiento: GL (Trat.) = a 1
- $\checkmark$  Grados de libertad de jueces: GL (J) = b 1
- $\checkmark$  Grados de libertad del total: GL (T) =  $a * b 1$
- $\checkmark$  Grados de libertad del error: GL (E) = (b 1)(a 1)
- $\checkmark$  Cuadrado medio del tratamiento:

$$
CM (Trat.) = \frac{SG (trat.)}{GL (trat.)}
$$

 $\checkmark$  Cuadrado medio de jueces

$$
CM (J) = \frac{SG (J)}{GL (J)}
$$

 $\checkmark$  Suma de cuadrado del error

 $SC(E) = SC(T) - SC(Trat.) - SC(J)$ 

 $\checkmark$  Cuadrado medio del error **Contract** 

$$
CM(E) = \frac{SG(E)}{GL(E)}
$$

 $\checkmark$  Siendo F calculado

$$
F_{\text{Calculado de tratamiento}} = \frac{CM \left( \text{Trat} \right)}{CM \left( E \right)}
$$

#### **ANÁLISIS ESTADÍSTICO DE LA PRUEBA DE « DUNCAN »**

Desarrollo del procedimiento:

- **1. Se establecen los criterios de aceptación o rechazo:**
	- $\triangleright$  Se acepta la hipótesis planteada (Hp), si la diferencia de promedios entre tratamiento es ≤ que el límite de significación de Duncan (ALS (D)).
	- $\triangleright$  Se rechaza la hipótesis planteada (Hp), si la diferencia de promedios entre tratamiento es  $\geq$  que el ALS (D).

#### **2. Desarrollo de la prueba estadística:**

 $\triangleright$  Determinar el valor de la Varianza Muestral  $S^2$ /y

$$
S^2/y = \sqrt{CME/b}
$$

 Hallar los valores de amplitudes Estudiantizadas de Duncan (AES(D)) con un nivel de significancia  $\alpha = 0.05$ , se determina el límite de significación de Duncan (ALS (D)) en base a la ecuación:

$$
ALS (D) = ASE (D) * Sy
$$

 Encontrando los valores de amplitudes estudiantizadas de Duncan y los límites de significación de Duncan: con los grados de libertad del error y el nivel de significación de 0,05; para cada número de promedios de ordenamiento que están probando.

#### **ANEXO C.2**

#### **DISEÑO EXPERIMENTAL**

En la tabla C.2.1, según los resultados de los análisis de laboratorio de pH (CEANID, 2011) para el ajuste del mosto de la hidromiel.

#### **TABLA C.2.1**

#### **NÁLISIS DE LA VARIANZA PARA EL AJUSTE DEL MOSTO PAR LA HIDROMIEL**

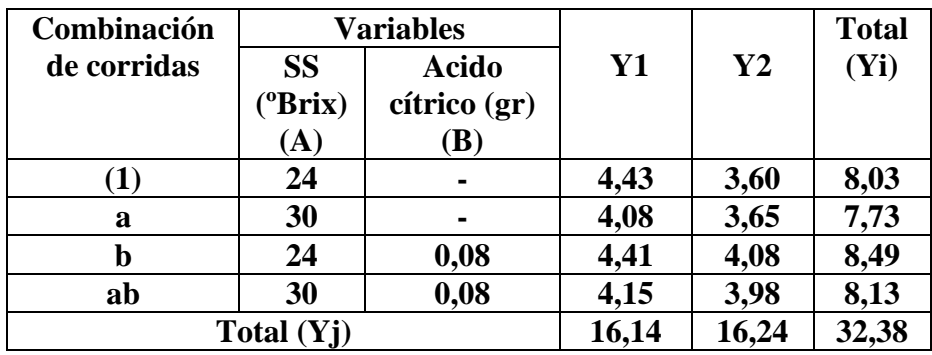

Fuente: Elaboración propia

Según (RAMÍREZ, RUIZ, ERICK. **Diseño Experimental, 2007)** para realizar el análisis estadístico de la prueba de Duncan consta del siguiente procedimiento:

Procedimiento de la prueba estadística:

- 1) Planteamiento de la hipótesis:
	- Hp: No existen diferencias entre los tratamientos (muestras)
	- Ha: Si existen diferencias entre las muestras (tratamientos)
- 2) **Nivel de Significancia**:  $α = 0.05$

#### 3) **Prueba de Significancia**: Fisher

- 4) Suposiciones:
	- $\sim$  Los datos siguen una  $\sim$  Normal
	- Las muestras son extraídas aleatoriamente al azar

#### 5) **Criterios de decisión**:

- Se Acepta la Hp si el Fcal < Ftab
- Se Rechaza la Hp si el Fcal > Ftab
- 6) Resolución del Cuadro de ANVA
- 7) Conclusiones

-

Solución:

Siendo  $a =$  Número de niveles del factor  $A = 2$ 

 $b =$  Número de niveles del factor  $B = 2$ 

 $r =$  Número de Réplicas = 2

#### **ENCONTRANDO LOS CONTRASTES PARA LOS EFECTOS PRINCIPALES E INTERACCIONES**

 $Contraste_A = 8,13 + 7,73 - 8,49 - 8,03 = -0,66$ 

*Contraste<sup>B</sup>* = 8,13 +8,49- 7,73 - 8,03 = **0,86**

*ContrasteAB* **=** 8,13 + 8,03 - 7,73 - 8,49 = **- 0,06**

Calculando la suma de cuadrados de los contrates:

**La suma de Cuadrados del factor A:**

$$
SS(A) = \frac{(Contracte_A)^2}{4n} = \frac{(-0.66)^2}{4(2)} = 0.054
$$

#### **La suma de Cuadrados del factor B:**

$$
SS(B) = \frac{(Contraste_B)^2}{4n} = \frac{(0.86)^2}{4(2)} = 0.092
$$

#### **La suma de Cuadrados de la interacción de los factores AB:**

$$
SS(AB) = \frac{(Contract_{AB})^2}{4n} = \frac{(-0,06)^2}{4(2)} = 0,00045
$$

La suma de cuadrado total y la suma de cuadrados del error se calcula de forma usual.

#### **La suma de Cuadrados del total de los factores** *SS(T):*

$$
SS(T) = \sum_{i=1}^{2} \sum_{j=1}^{2} \sum_{k=1}^{2} Y_{ijk}^{2} - \frac{Y..^{2}}{abr}
$$

$$
SS(T) = 4,43^{2} + 3,60^{2} + 4,08^{2} + 4,41^{2} + 3,65^{2} + 4,08^{2} + 3,98^{2} + 4,15^{2} - \frac{(32,38)^{2}}{2x2x2} =
$$

 $SS(T) = 131,71-131,05 = 0,65$ 

#### **La suma de Cuadrados del Error de los factores E:**

 $SS(E) = SS(T) - SS(A) - SS(B) - SS(AB)$ 

 $SS(E) = 0,65 - 0,054 - 0,092 - 0,00045 = 0,50$ 

#### **Tabla C. 2.2**

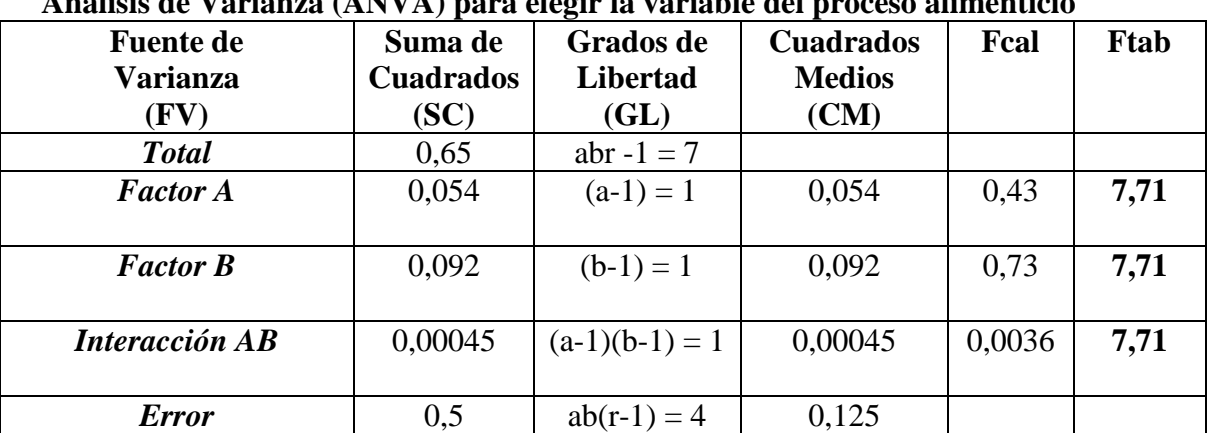

**Análisis de Varianza (ANVA) para elegir la variable del proceso alimenticio**

**Fuente: Elaboración propia**

#### **ANEXO C. 3**

#### **ANÁLISIS DE LA EVALUACIÓN SENSORIAL DEL ATRIBUTO SABOR PARA ELEGIR LA DOSIFICACIÓN INICIAL DEL MOSTO**

En la tabla C.3.1, se muestran los resultados obtenidos de la evaluación sensorial del hidromiel para el atributo sabor.

#### **TABLA C.3.1** . **EVALUACIÓN SENSORIAL DEL ATRIBUTO SABOR PARA ELEGIR LA DOSIFICACIÓN DEL MOSTO PÀRA LA HIDROMIEL**

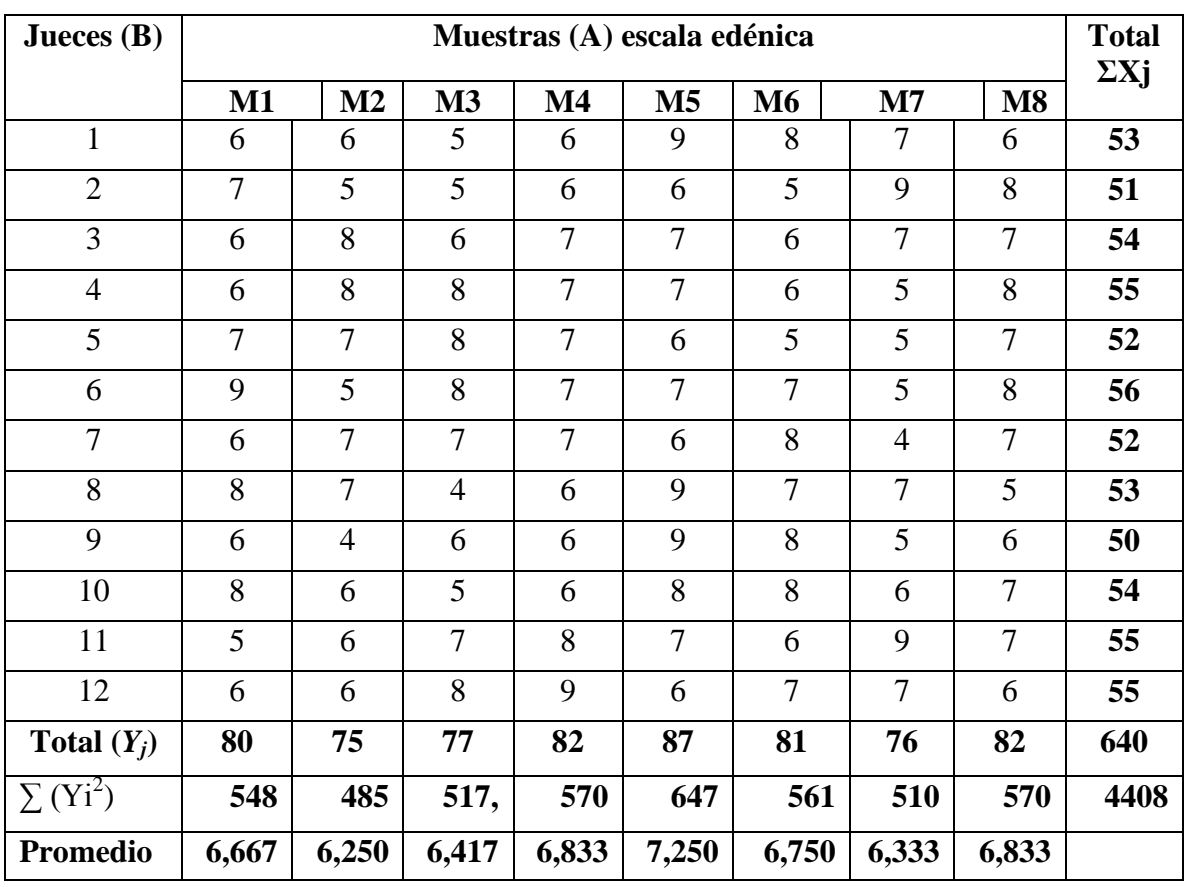

Fuente: Elaboración propia

De acuerdo a las expresiones matemáticas mencionadas en el Anexo C.1 se realiza el cálculo del análisis de la varianza de los diferentes tratamientos.

 $\triangleright$  Suma de cuadrados totales: (Ecuación: 1)

$$
SC(T) = (548)^{2} + (485)^{2} + \dots + (570)^{2} - \frac{(640)^{2}}{12(8)} = 141, 3
$$

 $\triangleright$  Suma de cuadrados entre tratamiento: (Ecuación: 2)

$$
SC(Tr) = \frac{(80)^2 + (75)^2 + \dots + (82)^2}{12} - \frac{(640)^2}{12(8)} = 9
$$

 $\triangleright$  Suma de cuadrado entre jueces: (Ecuación: 3)  $SC(J) = \frac{(35J + (34J + 1)(35J - (340J))}{2} - \frac{(340J + 1)(35J - 1)}{12(9)} = 4,58$ 12(8) (640) 8  $(53)^{2} + (51)^{2} + \dots + (55)$  $(J)$  $^{2}$   $(51)^{2}$   $(55)^{2}$   $(640)^{2}$  $-\frac{(010)}{100}$  =  $+(51)^2 + \dots +$  $SC(J) =$  $\triangleright$  Grados de libertad del tratamiento: (Ecuación: 4)  $GL (Tr) = b - 1$  **Example 1**  $GL (Tr) = 7$  $\triangleright$  Grados de libertad de jueces: (Ecuación: 5) GL  $(J) = a - 1$  GL  $(J) = 11$  Grados de libertad del total: (Ecuación: 6) GL  $(T) = (b^*a) - 1$  **CL**  $(T) = 95$  Grados de libertad del error: (Ecuación:7) GL  $(E) = (a-1)(b-1)$  **CL**  $(E) = 77$  Cuadrado medio del tratamiento: (Ecuación: 8)  $CM$  (Tr) =  $SC$  (Tr) GL (Tr)  $\triangleright$  **CM (Tr) = 1, 28**  Cuadrado medio de jueces: (Ecuación: 9)  $CM (J) = SC (J)$ GL (J)  $CM (J) = 0,41$  $\triangleright$  Suma de cuadrado del error: (Ecuación: 10) SC (E) = SC (T) – SC (Tr) – SC (J)  $\triangleright$  **SC** (E) = 127,72 Cuadrado medio del error: (Ecuación: 11)  $CM$  (E) =  $SC$  (E)</u> GL (E)  $\bullet$  **CM (E) = 1,65**  $\triangleright$  Siendo Fcalculado: (Ecuación: 12)  $Fcal = CM(Tr)$  $CM (E)$  **Fcal = 0, 77** 

Para estimar el valor de F<sub>tab,</sub> se recurrió a la tabla de Fisher (Anexo E) la tabla C.4.2 muestra los valores de Fcal y Ftab.

#### **TABLA C.3.2**

### **TABLA DE DE FISHER ANÁLISIS DE VARIANZA DEL ATRIBUTO SABOR DE LA HIDROMIEL**

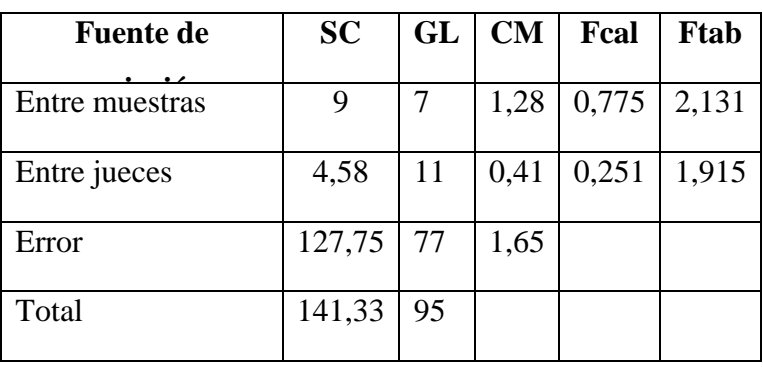

Fuente: Elaboración propia

La tabla C.3.2 nos indica que Fcal<Ftab por lo tanto no es apto para el desarrollo de Duncan.

#### **ANEXO C.4**

#### **ANÁLISIS DE LA EVALUACIÓN SENSORIAL DEL ATRIBUTO COLOR PARA ELEGIR LA DOSIFICACIÓN INICIAL DEL MOSTO**

En la tabla C.4.1, se muestran los resultados obtenidos de la evaluación sensorial del hidromiel para el atributo color.

#### **TABLA C.4.1 EVALUACIÓN SENSORIAL DEL ATRIBUTO COLOR PARA ELEGIR LA DOSIFICACIÓN DEL MOSTO PÀRA LA HIDROMIEL**

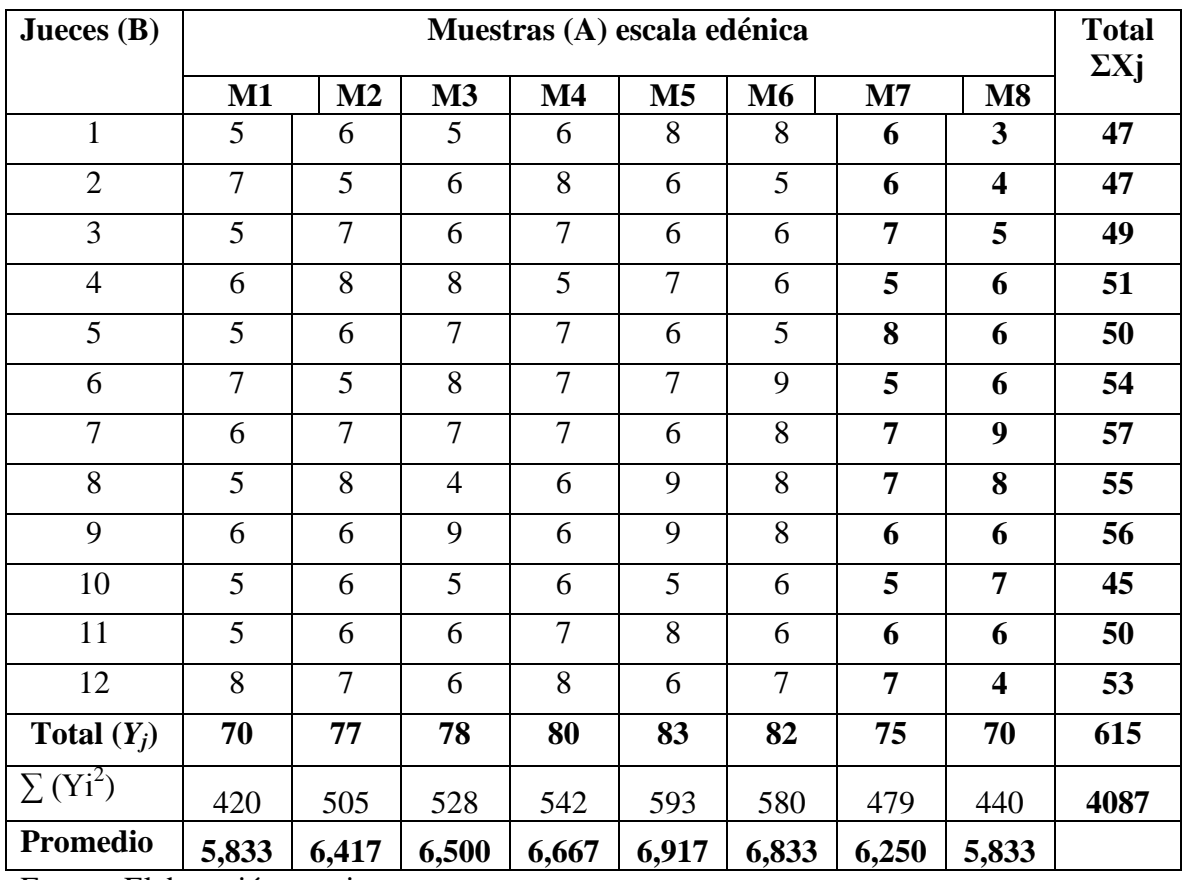

Fuente: Elaboración propia

De acuerdo a las expresiones matemáticas señaladas en el Anexo C.1; se realiza el cálculo del análisis de la varianza de los diferentes tratamientos.

 $\triangleright$  Suma de cuadrados totales: (Ecuación: 1)

$$
SC(T) = (420)^{2} + (505)^{2} + \dots + (440)^{2} - \frac{(615)^{2}}{12(8)} = 147,15
$$

 $\triangleright$  Suma de cuadrados entre tratamiento: (Ecuación: 2)

$$
SC(Tr) = \frac{(70)^2 + (77)^2 + \dots + (70)^2}{12} - \frac{(615)^2}{12(8)} = 14,40
$$

Suma de cuadrado entre jueces: (Ecuación: 3)

$$
SC(J) = \frac{(47)^2 + (47)^2 + \dots + (53)^2}{8} - \frac{(615)^2}{12(8)} = 19,03
$$

Grados de libertad del tratamiento: (Ecuación: 4)

$$
GL (Tr) = b - 1
$$
 
$$
GL (Tr) = 7
$$

 $\triangleright$  Grados de libertad de jueces: (Ecuación: 5)

GL (J) = a – 1 ► **GL (J) = 11**

 $\triangleright$  Grados de libertad del total: (Ecuación: 6)

GL (T) = (b\*a) – 1 ► **GL (T) = 95**

Grados de libertad del error: (Ecuación:7)

GL (E) = (a - 1)(b - 1) 
$$
\bullet \qquad GL (E) = 77
$$

Cuadrado medio del tratamiento: (Ecuación: 8)

$$
CM (Tr) = \frac{SC (Tr)}{GL (Tr)}
$$
  
 
$$
CM (Tr) = 2,05
$$

Cuadrado medio de jueces: (Ecuación: 9)

CM (J) = 
$$
\frac{SC (J)}{GL (J)}
$$
  
CM (J) =1,73

Suma de cuadrado del error: (Ecuación: 10)

$$
SC (E) = SC (T) - SC (Tr) - SC (J) \qquad \blacktriangleright \qquad SC (E) = 113,71
$$

Cuadrado medio del error: (Ecuación: 11)

$$
CM (E) = \frac{SC (E)}{GL (E)}
$$
  
 
$$
CM (E) = 1,47
$$

Siendo Fcalculado: (Ecuación: 12)

$$
Fcal = \frac{CM (Tr)}{CM (E)}
$$
 **Fcal = 1,39**

Para estimar el valor de F<sub>tab,</sub> se recurrió a la tabla de Fisher (Anexo E), la tabla C.4.2 muestra los valores de Fcal y Ftab.

**Tabla C.4.2 Análisis de varianza del atributo color en el proceso de dosificación del mosto para la hidromiel**

| ,,,,,,,,,,,,,,,,,,,,,,,    |           |    |       |                 |           |  |  |  |  |  |
|----------------------------|-----------|----|-------|-----------------|-----------|--|--|--|--|--|
| <b>Fuente de Variación</b> | <b>SC</b> | GL | CM    | ${\bf F_{cal}}$ | $F_{tab}$ |  |  |  |  |  |
| Entre muestras             | 14.406    |    | 2,058 | 1,394           | 2,131     |  |  |  |  |  |
| Entre jueces               | 19,031    |    | 1,730 |                 | 1,915     |  |  |  |  |  |
| Error                      | 113,719   |    |       |                 |           |  |  |  |  |  |
| Total                      | 147,156   | 95 |       |                 |           |  |  |  |  |  |

**Fuente:** Elaboración propia

En la tabla C.4.2, se observa que Fcal<Ftab (1,394<2,131), por lo tanto no existe diferencia significativa entre las muestras y no es apto para el desarrolla de la prueba de Duncan.

#### **ANEXO C.5**

#### **ANÁLISIS DE LA EVALUACIÓN SENSORIAL DEL ATRIBUTO AROMA PARA ELEGIR LA DOSIFICACIÓN INICIAL DEL MOSTO**

En la tabla C.5.1, se muestran los resultados obtenidos de la evaluación sensorial del hidromiel para el atributo aroma.

#### **TABLA C.5.1 EVALUACIÓN SENSORIAL DEL ATRIBUTO AROMA PARA ELEGIR LA DOSIFICACIÓN DEL MOSTO PÀRA LA HIDROMIEL**

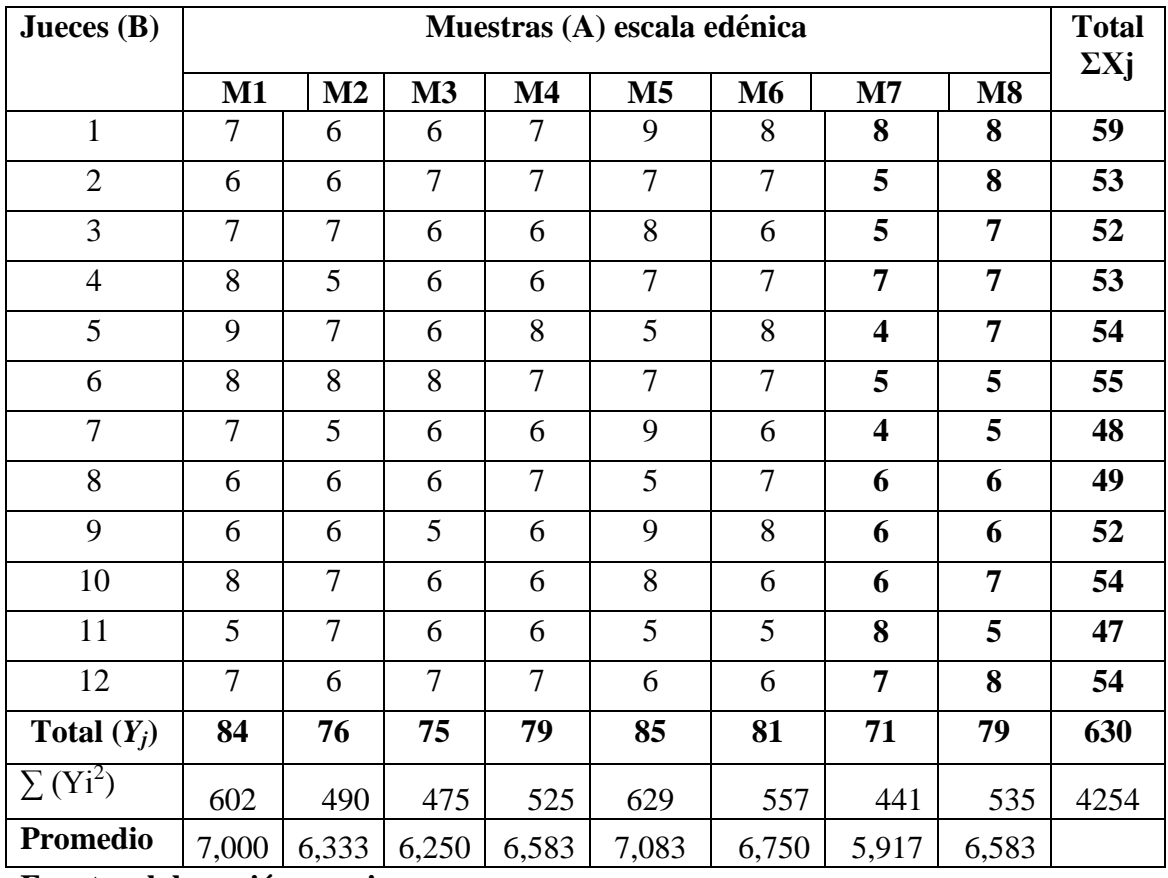

#### **Fuente: elaboración propia**

De acuerdo a las expresiones matemáticas señaladas en el Anexo C.1; se realiza el cálculo del análisis de la varianza de los diferentes tratamientos.

 $\triangleright$  Suma de cuadrados totales: (Ecuación: 1)

$$
SC(T) = (602)^{2} + (490)^{2} + \dots + (535)^{2} - \frac{(630)^{2}}{12(8)} = 119,625
$$

 $\triangleright$  Suma de cuadrados entre tratamiento: (Ecuación: 2)

$$
SC(Tr) = \frac{(84)^2 + (76)^2 + \dots + (79)^2}{12} - \frac{(630)^2}{12(8)} = 12,792
$$

 $\triangleright$  Suma de cuadrado entre jueces: (Ecuación: 3)

$$
SC(J) = \frac{(59)^2 + (53)^2 + \dots + (54)^2}{8} - \frac{(630)^2}{12(8)} = 14.875
$$

Grados de libertad del tratamiento: (Ecuación: 4)

$$
GL (Tr) = b - 1
$$
 
$$
GL (Tr) = 7
$$

Grados de libertad de jueces: (Ecuación: 5)

GL (J) = a – 1 ► **GL (J) = 11**

Grados de libertad del total: (Ecuación: 6)

GL (T) = (b\*a) – 1 ► **GL (T) = 95**

Grados de libertad del error: (Ecuación:7)

GL (E) = (a - 1)(b - 1) 
$$
\bullet \qquad GL (E) = 77
$$

Cuadrado medio del tratamiento: (Ecuación: 8)

$$
CM (Tr) = \frac{SC (Tr)}{GL (Tr)}
$$
  
 
$$
CM (Tr) = 1.827
$$

Cuadrado medio de jueces: (Ecuación: 9)

- $CM (J) = SC (J)$ GL (J)  $\bullet$  **CM (J) =1,352** 
	- Suma de cuadrado del error: (Ecuación: 10)

$$
SC (E) = SC (T) - SC (Tr) - SC (J) \qquad \blacktriangleright \qquad SC (E) = 91,958
$$

Cuadrado medio del error: (Ecuación: 11)

$$
CM (E) = \frac{SC (E)}{GL (E)}
$$
  
 
$$
CM (E) = 1,194
$$

Siendo Fcalculado: (Ecuación: 12)

$$
Fcal = \frac{CM (Tr)}{CM (E)}
$$
 **Fcal = 1,530**

Para estimar el valor de F<sub>tab,</sub> se recurrió a la tabla de Fisher (Anexo E), la tabla C.5.2 muestra los valores de Fcal y Ftab.

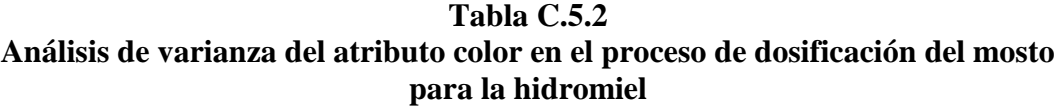

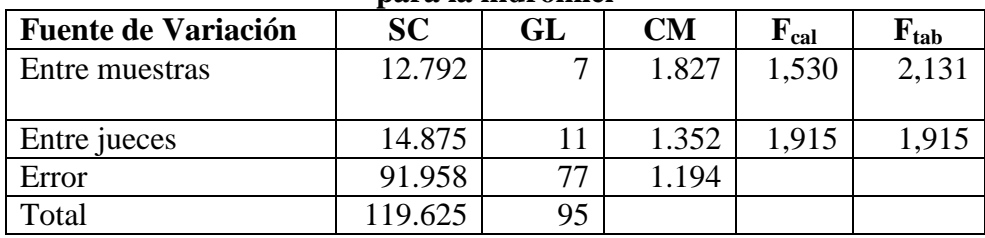

**Fuente:** Elaboración propia

En la tabla C.5.2, se observa que Fcal<Ftab (1,530<2,131), por lo tanto no existe diferencia significativa entre las muestras y no es apto para el desarrolla de la prueba de Duncan

#### **ANEXO C.6**

#### **ANÁLISIS DE LA EVALUACIÓN SENSORIAL DEL ATRIBUTO SABOR PARA ELEGIR LA DOSIFICACIÓN FINAL DEL MOSTO**

En la tabla C.6.1, se muestran los resultados obtenidos de la evaluación sensorial del hidromiel para el atributo aroma.

#### **TABLA C.6.1 EVALUACIÓN SENSORIAL DEL ATRIBUTO SABOR PARA ELEGIR LA DOSIFICACIÓN DEL MOSTO PÀRA LA HIDROMIEL**

| Jueces $(B)$              |               |               |                | Muestras (A) escala edénica |                | <b>Total</b> |
|---------------------------|---------------|---------------|----------------|-----------------------------|----------------|--------------|
|                           | $\mathbf{M1}$ | $\mathbf{M2}$ | $\mathbf{M}3$  | $\mathbf{M}4$               | $\mathbf{M5}$  | $\Sigma$ Xj  |
| $\mathbf{1}$              | 8             | 7             | 5              | 8                           | $\tau$         | 35           |
| $\boldsymbol{2}$          | 7             | 7             | 8              | 9                           | 8              | 39           |
| 3                         | 7             | 8             | 5              | 6                           | 7              | 33           |
| $\overline{\mathbf{4}}$   | 8             | 7             | $\overline{7}$ | $\overline{7}$              | 8              | 37           |
| 5                         | $\tau$        | 6             | 6              | 3                           | 6              | 28           |
| 6                         | 6             | 6             | 6              | 6                           | $\overline{4}$ | 28           |
| 7                         | 5             | 8             | 7              | 8                           | 6              | 34           |
| 8                         | 8             | 6             | 6              | 7                           | 6              | 33           |
| 9                         | 9             | 6             | $\tau$         | $\overline{7}$              | 8              | 37           |
| 10                        | 8             | 6             | 9              | 9                           | 6              | 38           |
| 11                        | 8             | 7             | 9              | 8                           | 6              | 38           |
| 12                        | 8             | 6             | 6              | 6,                          | 6              | 32           |
| Total $(Y_i)$             | 89            | 80            | 81             | 84                          | 78             | 412          |
| $\sum$ (Yi <sup>2</sup> ) | 673           | 540           | 567            | 618                         | 522            | 2920         |
| Promedio                  | 7,417         | 6,667         | 6,750          | 7,000                       | 6,500          |              |

 **Fuente: Elaboración propia**

De acuerdo a las expresiones matemáticas señaladas en el Anexo C.1; se realiza el cálculo del análisis de la varianza de los diferentes tratamientos.

 $\triangleright$  Suma de cuadrados totales: (Ecuación: 1)

$$
SC(T) = (673)^{2} + (540)^{2} + \dots + (522)^{2} - \frac{(412)^{2}}{12(5)} = 90,933
$$

 $\triangleright$  Suma de cuadrados entre tratamiento: (Ecuación: 2)

$$
SC(Tr) = \frac{(89)^2 + (80)^2 + \dots + (78)^2}{12} - \frac{(412)^2}{12(5)} = 6,100
$$

Suma de cuadrado entre jueces: (Ecuación: 3)

$$
SC(J) = \frac{(35)^2 + (39)^2 + \dots + (32)^2}{5} - \frac{(412)^2}{12(5)} = 30,533
$$

 $\triangleright$  Grados de libertad del tratamiento: (Ecuación: 4) GL  $(Tr) = b - 1$  **b** GL  $(Tr) = 4$  $\triangleright$  Grados de libertad de jueces: (Ecuación: 5) GL  $(J) = a - 1$  **CL**  $(J) = 11$  Grados de libertad del total: (Ecuación: 6) GL  $(T) = (b^*a) - 1$   $GL(T) = 59$  Grados de libertad del error: (Ecuación:7) GL  $(E) = (a-1)(b-1)$  **CL**  $(E) = 44$  Cuadrado medio del tratamiento: (Ecuación: 8)  $CM$  (Tr) = SC (Tr) GL (Tr)  $\bullet$  **CM** (Tr) = 1.525 Cuadrado medio de jueces: (Ecuación: 9)  $CM (J) = SC (J)$ GL (J)  $\bullet$  **CM (J) =2,776**  $\triangleright$  Suma de cuadrado del error: (Ecuación: 10) SC (E) = SC (T) – SC (Tr) – SC (J)  $\bullet$  **SC** (E) = 54,300 Cuadrado medio del error: (Ecuación: 11)  $CM$  (E) =  $SC$  (E)</u> GL (E)  $\triangleright$  **CM (E) = 1,234**  $\triangleright$  Siendo Fcalculado: (Ecuación: 12)  $Fcal = CM (Tr)$  $CM (E)$  **Fcal = 1,236** 

Para estimar el valor de F<sub>tab</sub>, se recurrió a la tabla de Fisher (Anexo E), la tabla C.6.2 muestra los valores de Fcal y Ftab.

**Tabla C 6. 2 Análisis de varianza del atributo sabor en el proceso de dosificación del mosto para la hidromiel**

| <u>sui u iu miusi viintei</u> |           |    |       |                             |                           |  |  |  |  |  |  |
|-------------------------------|-----------|----|-------|-----------------------------|---------------------------|--|--|--|--|--|--|
| <b>Fuente de Variación</b>    | <b>SC</b> | GL | CM    | $\mathbf{F}_{\textbf{cal}}$ | $\mathbf{F}_{\text{tab}}$ |  |  |  |  |  |  |
| Entre muestras                | 6.100     |    | 1,525 | 1,236                       | 2,584                     |  |  |  |  |  |  |
| Entre jueces                  | 30.533    | 11 | 2,776 | 2,249                       | 2,014                     |  |  |  |  |  |  |
| Error                         | 54.300    | 44 | 1,234 |                             |                           |  |  |  |  |  |  |
| Total                         | 90.933    | 59 |       |                             |                           |  |  |  |  |  |  |

**Fuente:** Elaboración propia

En la tabla C.6.2, se observa que Fcal<Ftab (**1,236**<**2,584**), por lo tanto no existe diferencia significativa entre las muestras y no es apto para el desarrolla de la prueba de Duncan.

#### **ANEXO C.7**

#### **ANÁLISIS DE LA EVALUACIÓN SENSORIAL DEL ATRIBUTO COLOR PARA ELEGIR LA DOSIFICACIÓN FINAL DEL MOSTO**

En la tabla C.7.1, se muestran los resultados obtenidos de la evaluación sensorial del hidromiel para el atributocolor.

#### **TABLA C.7.1 EVALUACIÓN SENSORIAL DEL ATRIBUTO COLOR PARA ELEGIR LA DOSIFICACIÓN DEL MOSTO PÀRA LA HIDROMIEL**

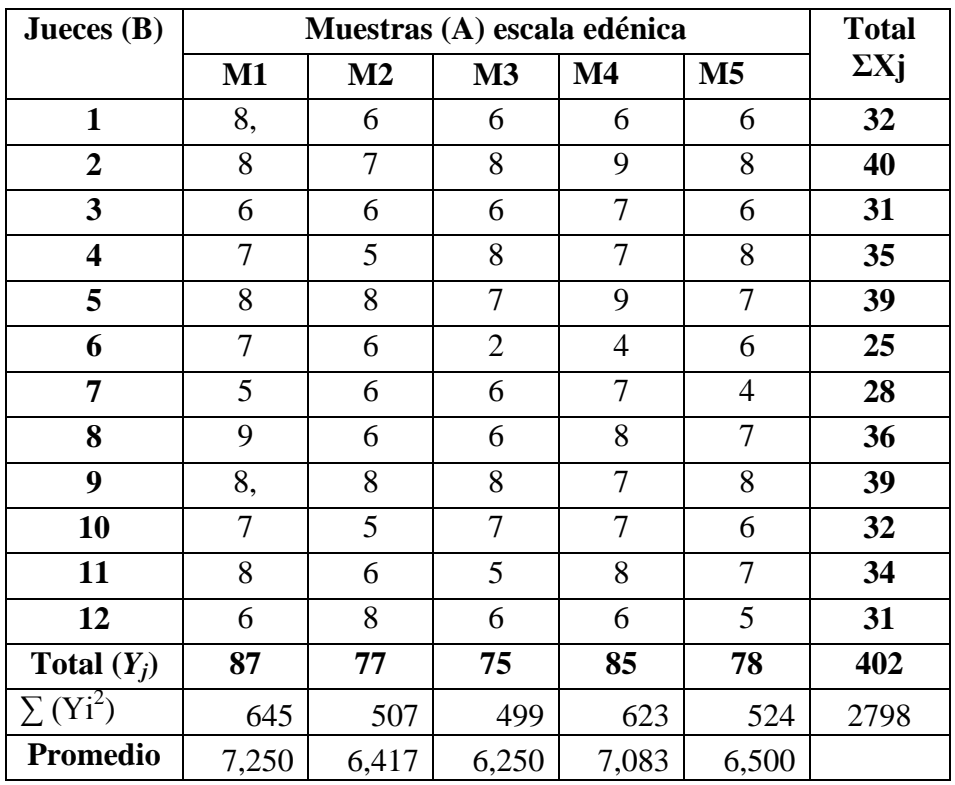

 **Fuente: Elaboración propia**

De acuerdo a las expresiones matemáticas señaladas en el Anexo C.1; se realiza el cálculo del análisis de la varianza de los diferentes tratamientos.

 $\triangleright$  Suma de cuadrados totales: (Ecuación: 1)

$$
SC(T) = (645)^{2} + (507)^{2} + \dots + (524)^{2} - \frac{(402)^{2}}{12(5)} = 104,600
$$

 $\triangleright$  Suma de cuadrados entre tratamiento: (Ecuación: 2)

$$
SC(Tr) = \frac{(87)^{2} + (77)^{2} + \dots + (78)^{2}}{12} - \frac{(402)^{2}}{12(5)} = 9,267
$$

 $\triangleright$  Suma de cuadrado entre jueces: (Ecuación: 3)

$$
SC(J) = \frac{(32)^2 + (40)^2 + \dots + (31)^2}{5} - \frac{(402)^2}{12(5)} = 46,200
$$

Grados de libertad del tratamiento: (Ecuación: 4)

GL (Tr) =  $b - 1$   $GL(Tr) = 4$ 

 Grados de libertad de jueces: (Ecuación: 5) GL  $(J) = a - 1$  GL  $(J) = 11$ 

- Grados de libertad del total: (Ecuación: 6)
	- GL  $(T) = (b^*a) 1$   $GL(T) = 59$

Grados de libertad del error: (Ecuación:7)

GL (E) = 
$$
(a-1)(b-1)
$$
   
  $GL (E) = 44$ 

Cuadrado medio del tratamiento: (Ecuación: 8)

CM (Tr) = 
$$
\frac{SC (Tr)}{GL (Tr)}
$$
  
 **CM (Tr) = 2,317**

Cuadrado medio de jueces: (Ecuación: 9)

CM (J) = 
$$
\frac{SC (J)}{GL (J)}
$$
  
 **CM (J) = 4,200**

 $\triangleright$  Suma de cuadrado del error: (Ecuación: 10)

$$
SC (E) = SC (T) - SC (Tr) - SC (J) \qquad \blacktriangleright \qquad SC (E) = 49,133
$$

Cuadrado medio del error: (Ecuación: 11)

$$
CM (E) = \frac{SC (E)}{GL (E)}
$$
  
 
$$
CM (E) = 1,117
$$

 $\triangleright$  Siendo Fcalculado: (Ecuación: 12)

$$
Fcal = \frac{CM (Tr)}{CM (E)}
$$
 **Fcal = 2,317**

Para estimar el valor de F<sub>tab,</sub> se recurrió a la tabla de Fisher (Anexo E), la tabla C.7.2 muestra los valores de Fcal y Ftab.

**Tabla C 7. 2 Análisis de varianza del atributo color en el proceso de dosificación del mosto para la hidromiel**

| pulu mengantikan           |           |    |       |           |                           |  |  |  |  |  |
|----------------------------|-----------|----|-------|-----------|---------------------------|--|--|--|--|--|
| <b>Fuente de Variación</b> | <b>SC</b> | GL | CM    | $F_{cal}$ | $\mathbf{F}_{\text{tab}}$ |  |  |  |  |  |
| Entre muestras             | 9,267     | 4  | 2,317 | 2,075     | 2,584                     |  |  |  |  |  |
| Entre jueces               | 46,200    | 11 | 4,200 | 3,761     | 2,014                     |  |  |  |  |  |
| Error                      | 49,200    | 44 | 1,117 |           |                           |  |  |  |  |  |
| Total                      | 104,600   | 59 |       |           |                           |  |  |  |  |  |

**Fuente:** Elaboración propia

En la tabla C.7.2, se observa que Fcal<Ftab (2,075 <2,584), por lo tanto no existe diferencia significativa entre las muestras y no es apto para el desarrolla de la prueba de Duncan.

#### **ANEXO C.8**

#### **ANÁLISIS DE LA EVALUACIÓN SENSORIAL DEL ATRIBUTO AROMA PARA ELEGIR LA DOSIFICACIÓN FINAL DEL MOSTO**

En la tabla C.8.1, se muestran los resultados obtenidos de la evaluación sensorial del hidromiel para el atributo aroma.

#### **TABLA C.8.1 EVALUACIÓN SENSORIAL DEL ATRIBUTO AROMA PARA ELEGIR LA DOSIFICACIÓN DEL MOSTO PÀRA LA HIDROMIEL**

| Jueces $(B)$            |               |               |                | Muestras (A) escala edénica |                | <b>Total</b> |
|-------------------------|---------------|---------------|----------------|-----------------------------|----------------|--------------|
|                         | $\mathbf{M1}$ | $\mathbf{M2}$ | $\mathbf{M}3$  | $\mathbf{M}4$               | $\mathbf{M5}$  | $\Sigma$ Xj  |
| $\mathbf{1}$            | 9             | 6             | 6              | 7                           | 5              | 33           |
| $\boldsymbol{2}$        | 7             | 5             | 6              | 6                           | 5              | 29           |
| $\mathbf{3}$            | 6             | 6             | 5              | 5                           | 7              | 29           |
| $\overline{\mathbf{4}}$ | 5             | 7             | 7              | 8                           | 6              | 33           |
| 5                       | 7             | 6             | 8              | 6                           | 7              | 34           |
| 6                       | 6             | 7             | $\overline{4}$ | 7                           | $\overline{7}$ | 31           |
| 7                       | 8             | 6             | $\overline{4}$ | 8                           | $\overline{4}$ | 30           |
| 8                       | 8             | 7             | $\overline{4}$ | $\overline{7}$              | $\overline{7}$ | 33           |
| 9                       | 7             | 8             | 6              | 6                           | 5              | 32           |
| 10                      | 8             | 7             | $\overline{4}$ | 6                           | $\overline{4}$ | 29           |
| 11                      | 7             | 5             | 6              | 7                           | 6              | 31           |
| 12                      | 9             | 7             | 7              | 7                           | 7              | 33           |
| Total $(Y_i)$           | 83            | 77            | 67             | 80                          | 70             | 377          |
| $\sum (Y_i^2)$          | 591           | 503           | 395            | 542                         | 424            | 2455         |
| Promedio                | 6,917         | 6,417         | 5,583          | 6,667                       | 5,833          |              |

 **Fuente: Elaboración propia**

De acuerdo a las expresiones matemáticas señaladas en el Anexo C.1; se realiza el cálculo del análisis de la varianza de los diferentes tratamientos.

 $\triangleright$  Suma de cuadrados totales: (Ecuación: 1)

$$
SC(T) = (591)^{2} + (503)^{2} + \dots + (424)^{2} - \frac{(377)^{2}}{12(5)} = 86,183
$$

 $\triangleright$  Suma de cuadrados entre tratamiento: (Ecuación: 2)

$$
SC(Tr) = \frac{(83)^{2} + (77)^{2} + \dots + (70)^{2}}{12} - \frac{(377)^{2}}{12(5)} = 15,100
$$

Suma de cuadrado entre jueces: (Ecuación: 3)

$$
SC(J) = \frac{(33)^2 + (29)^2 + \dots + (33)^2}{5} - \frac{(377)^2}{12(5)} = 7,383
$$

 Grados de libertad del tratamiento: (Ecuación: 4) GL (Tr) =  $b - 1$   $GL(Tr) = 4$  $\triangleright$  Grados de libertad de jueces: (Ecuación: 5)

- GL  $(J) = a 1$  **CL**  $(J) = 11$
- Grados de libertad del total: (Ecuación: 6)

GL (T) =  $(b^*a) - 1$   $GL(T) = 59$ 

Grados de libertad del error: (Ecuación:7)

GL (E) = (a -1)(b – 1) ► **GL (E) = 44**

Cuadrado medio del tratamiento: (Ecuación: 8)

CM (Tr) = 
$$
\frac{SC (Tr)}{GL (Tr)}
$$
  
 **CM (Tr) = 3,775**

Cuadrado medio de jueces: (Ecuación: 9)

CM (J) = 
$$
\frac{SC (J)}{GL (J)}
$$
  
  $CM (J) = 0,671$ 

 $\triangleright$  Suma de cuadrado del error: (Ecuación: 10)

SC (E) = SC (T) – SC (Tr) – SC (J)  $\triangleright$  **SC** (E) = 49,133

Cuadrado medio del error: (Ecuación: 11)

$$
CM (E) = \frac{SC (E)}{GL (E)}
$$
  
 
$$
CM (E) = 1,448
$$

 $\triangleright$  Siendo Fcalculado: (Ecuación: 12)

$$
Fcal = \frac{CM (Tr)}{CM (E)}
$$
 **Fcal = 2,608**

Para estimar el valor de F<sub>tab,</sub> se recurrió a la tabla de Fisher (Anexo E), la tabla C.7.2 muestra los valores de Fcal y Ftab.

**Tabla C 8. 2 Análisis de varianza del atributo aroma en el proceso de dosificación del mosto para la hidromiel**

| <b>Fuente de Variación</b> | <b>SC</b> | <b>GL</b> | CM    | $\mathbf{F}_{\mathrm{cal}}$ | $F_{tab}$ |  |  |  |  |  |
|----------------------------|-----------|-----------|-------|-----------------------------|-----------|--|--|--|--|--|
| Entre muestras             | 9,267     | 4         | 3,775 | 2,608                       | 2,584     |  |  |  |  |  |
| Entre jueces               | 7,383     | 11        | 0,671 | 0,464                       | 2,014     |  |  |  |  |  |
| Error                      | 63,700    | 44        | 1,448 |                             |           |  |  |  |  |  |
| Total                      | 86,183    | 59        |       |                             |           |  |  |  |  |  |

**Fuente:** Elaboración propia

En la tabla C.8.2, se observa que Fcal>Ftab (2,608>2,584), por lo tanto existe diferencia significativa entre las muestras y es apto para desarrollar la prueba de Duncan.

#### **DESARROLLO DE LA PRUEBA DE DUNCAN**

 $\triangleright$  Determinar el valor de la Varianza Muestral  $S^2$ /y

$$
S^2/y = \sqrt{CME/b}
$$

$$
S^2/y = 0,324
$$

 Hallar los valores de amplitudes Estudiantizadas de Duncan (AES(D)) con un nivel de significancia  $\alpha = 0.05$ , se determina el límite de significación de Duncan (ALS (D)) en base a la ecuación:

ALS  $(D) = ASE(D) * Sy$ 

| AES(D)<br>2,855 | $AES(D)*Sy$<br>0,990 |
|-----------------|----------------------|
|                 |                      |
|                 |                      |
| 3,030           | 1,051                |
| 3,097           | 1,074                |
| 3,165           | 1,098                |
| 3,217           | 1.116                |
|                 |                      |

**Tabla C.8.3 Amplitudes estudiantizadas de Duncan y límites de significación**

**Fuente:** Elaboración propia

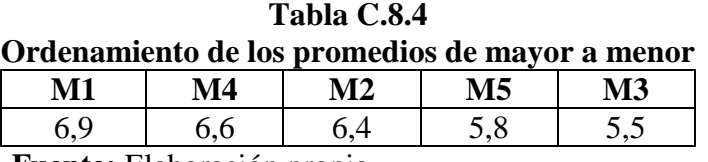

**Fuente:** Elaboración propia

#### **Tabla C.8.5 Análisis estadístico de Duncan del atributo aroma en el proceso de dosificación final del mosto**

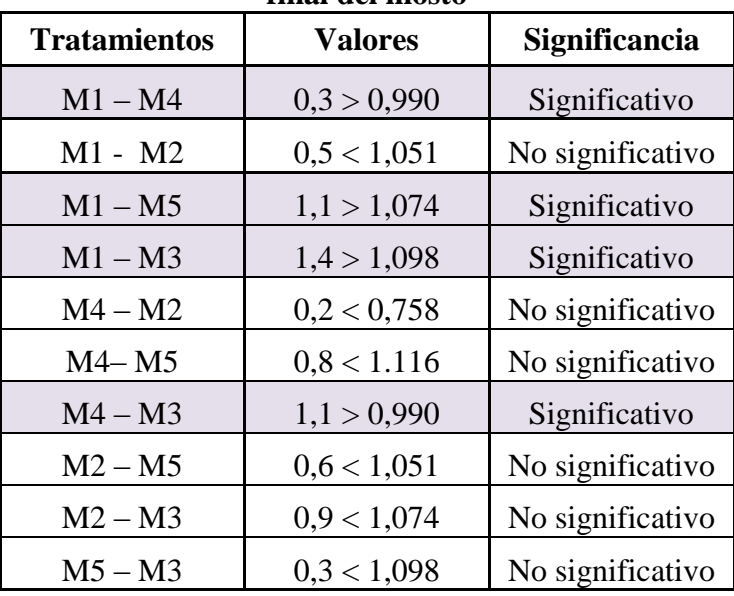

**Fuente:** Elaboración propia

### **ANEXO D**

### **RESULTADOS DE DISEÑO EXPERIMENTAL**

#### **ANEXO D.1**

#### **REPRESENTACIÓN DE LA MATRIZ EXPERIMENTAL 2<sup>3</sup>**

Según (Ramírez, 2008) para desarrollar el análisis del diseño experimental planteado, se siguió el presente procedimiento. Donde el diseño experimental que cuenta con dos niveles y tres factores de estudio, puede ser representado en una matriz experimental combinada entre símbolos geométricos y letras minúsculas para denotar las combinaciones de tratamientos de un experimento  $2<sup>3</sup>$  de 8 corridas que se puntualizan en la tabla D1.1, donde  $k = 3$  factores,.

| <b>Corridas</b> | <b>Combinaciones De</b> | <b>Factores</b> |      |             | Interacción de los |      |      |      | <b>Respuestas</b> |  |
|-----------------|-------------------------|-----------------|------|-------------|--------------------|------|------|------|-------------------|--|
|                 | tratamientos            |                 |      |             | efectos            |      |      |      |                   |  |
|                 |                         | a               | b    | $\mathbf c$ | ab                 | ac   | bc   | abc  | Yi                |  |
|                 | 1                       | $-1$            | $-1$ | $-1$        | $+1$               | $+1$ | $+1$ | $-1$ | $Y_1$             |  |
| $\overline{2}$  | a                       | $+1$            | $-1$ | $-1$        | $-1$               | $-1$ | $+1$ | $+1$ | $Y_2$             |  |
| 3               | $\mathbf b$             | $-1$            | $+1$ | $-1$        | $-1$               | $+1$ | $-1$ | $+1$ | $Y_3$             |  |
| $\overline{4}$  | ab                      | $+1$            | $+1$ | $-1$        | $+1$               | $-1$ | $-1$ | $-1$ | $Y_4$             |  |
| 5               | $\mathbf{C}$            | $-1$            | $-1$ | $+1$        | $+1$               | -1   | $-1$ | $+1$ | $Y_5$             |  |
| 6               | ac                      | $+1$            | $-1$ | $+1$        | $-1$               | $+1$ | $-1$ | $-1$ | $Y_6$             |  |
| 7               | bc                      | $-1$            | $+1$ | $+1$        | $-1$               | $-1$ | $+1$ | $-1$ | $Y_7$             |  |
| 8               | abc                     | $+1$            | $+1$ | $+1$        | $+1$               | $+1$ | $+1$ | $+1$ | $Y_8$             |  |

**Tabla D.1.1 Representación de la matriz experimental 2 3**

**Fuente:** (Ramírez, 2008)

#### **ENCONTRANDO LOS CONTRASTES PARA LOS EFECTOS PRINCIPALES E INTERACCIONES**

La suma de los cuadrados de los efectos pueden ser fisilmente obtenidas: ya que a cada una le corresponde un contraste y un solo gado de libertad. Por lo tanto, la suma de cuadrados para cualquier efecto de un diseño  $2<sup>3</sup>$  con "n" replicas, vendrá dada por el contraste correspondiente al cuadrado entre el total de las observaciones:

$$
SS = \frac{(ontrack)^2}{8n}
$$

Entonces la suma de cuadrados para los efectos principales e interacciones son las siguientes.

Suma de cuadrados del factor A:

$$
SS(A) = \frac{(contrast \cdot A)^2}{8n}
$$

Suma de cuadrados del factor B:

$$
SS(B) = \frac{(contrast \, B)^2}{8n}
$$

Suma de cuadrados del factor C:

$$
SS\mathbb{O}=\frac{(contrast\epsilon c)^2}{8n}
$$

Suma de cuadrados de la interacción de los factores AB:

$$
SS (AB) = \frac{(contrast \text{ B})^2}{8n}
$$

Suma de cuadrados de la interacción de los factores AC:

$$
SS (AC) = \frac{(contrast \cdot AC)^2}{8n}
$$

Suma de cuadrados de la interacción de los factores BC:

$$
SS (BC) = \frac{(contrast \, \, BC)^2}{8n}
$$

Suma de cuadrados de la interacción de los factores ABC:

$$
SS (ABC) = \frac{(contrast \cdot ABC)^2}{8n}
$$

#### **Suma de cuadrados del total de los factores T:**

SS (T) = 
$$
\sum_{i=1}^{2} \sum_{j=1}^{2} \sum_{k=1}^{2} \sum_{l=1}^{n} Y_{ykl}^{2} - \frac{\tau^{2}}{8n}
$$

#### **La suma de cuadrados del error de los factores E:**

SS (E) =SS(T) - SS(A) - SS(B) -SS(C) - SS(AB) - SS(AC) - SS(BC) - SS(ABC)

#### **REPRESENTACIÓN DE ANÁLISIS DE VARIANZA (ANVA) EN EL DISEÑO 2<sup>3</sup>**

En la tabla D.1.2, se muestra el análisis de varianza (ANVA) para un diseño factorial de  $2<sup>3</sup>$ , en base a la aplicación de la prueba estadística de Fisher (F).

| Fuente de variación | Suma de cuadrados Grados de libertad |                    | <b>Cuadrados medio</b>               |                  |                                                                         |
|---------------------|--------------------------------------|--------------------|--------------------------------------|------------------|-------------------------------------------------------------------------|
| (FV)                | SC)                                  | (GL)               | (CM)                                 | (Fcal)           | (Ftab)                                                                  |
| <b>TOTAL</b>        | SS(T)                                | $n 2^3-1$          |                                      |                  |                                                                         |
| Factor A            | SS(A)                                | $(a-1)$            | CM (A)= $\frac{SS(A)}{(a-1)}$        | CM(A)<br>CM(E)   | $GL_{SS(A)}$<br>$\frac{v_1}{-}$<br>$GL_{SS(E)}$<br>$v_2$                |
| Factor B            | SS(B)                                | $(b-1)$            | $CM(B) = \frac{SS(B)}{(b-1)}$        | CM(B)<br>CM(E)   | $GL_{SS(B)}$<br>$v_{\underline{1}}$ .<br>$GL_{SS(E)}$<br>$v_{2}$        |
| Factor AB           | SS(C)                                | $(c-1)$            | $CM(AB) = \frac{SS(AB)}{(ab-1)}$     | CM(AB)<br>CM(E)  | $GL_{SS(AB)}$<br>$v_1$<br>$GL_{SS(E)}$<br>$v_{2}$                       |
| Interacción C       | SS(AB)                               | $(ab-1)$           | $CM(C) = \frac{SS(C)}{(c-1)}$        | CM(C)<br>CM(E)   | $\overline{GL_{SS(C)}}$<br>$v_1$<br>$GL_{SS(E)}$<br>$v_{2}$             |
| Interacción AC      | SS(AC)                               | $(ac-1)$           | CM $(AC) = \frac{SS(AC)}{(ac-1)}$    | CM(AC)<br>CM(E)  | $GL_{SS(AC)}$<br>$v_{1}$<br>$GL_{SS(E)}$<br>v <sub>2</sub>              |
| Interacción BC      | SS(BC)                               | $(bc-1)$           | CM $(BC) = \frac{SS(BC)}{(bc-1)}$    | CM(BC)<br>CM(E)  | $GL_{SS(BC)}$<br>$v_{1}$<br>$GL_{SS(E)}$<br>$v_{2}$                     |
| Interacción ABC     | SS (ABC)                             | $(abc-1)$          | CM $(ABC) = \frac{SS(ABC)}{(abc-1)}$ | CM(ABC)<br>CM(E) | $GL_{SS(ABC)}$<br>$\frac{v_1}{v_2}$ =<br>$GL_{SS(E)}$<br>v <sub>2</sub> |
| Error experimental  | SS(E)                                | $(r2^{k}-1)$ (2-1) | CM $(E)=\frac{SS(E)}{(e-1)}$         |                  |                                                                         |

**Tabla D.1.2 ANVA para el diseño factorial 2<sup>3</sup>**

 **Fuente:** Elaboración propia

#### **ALGORITMO DE YATES PARA UN DISEÑO FACTORIAL** 2 3

Como se pudo observar en la construcción de la talla de ANVA, para encontrar los contrastes sumas de cuadrados de los efectos, los métodos utilizados anteriormente resultan muy tediosos cuando k crece, incluyendo la tabla de signos.

Una técnica eficiente para calcular la estimación de los efectos y las correspondientes sumas de cuadrados de un diseño factorial  $2<sup>k</sup>$  fue propuesta por Yates (1937), el cual se procede a elaborar un cuadro de algoritmos como se muestra en la figura D.1.3. Donde: C= Columna; R= Respuesta; CT= combinación de tratamientos

#### **Tabla D.1.3**

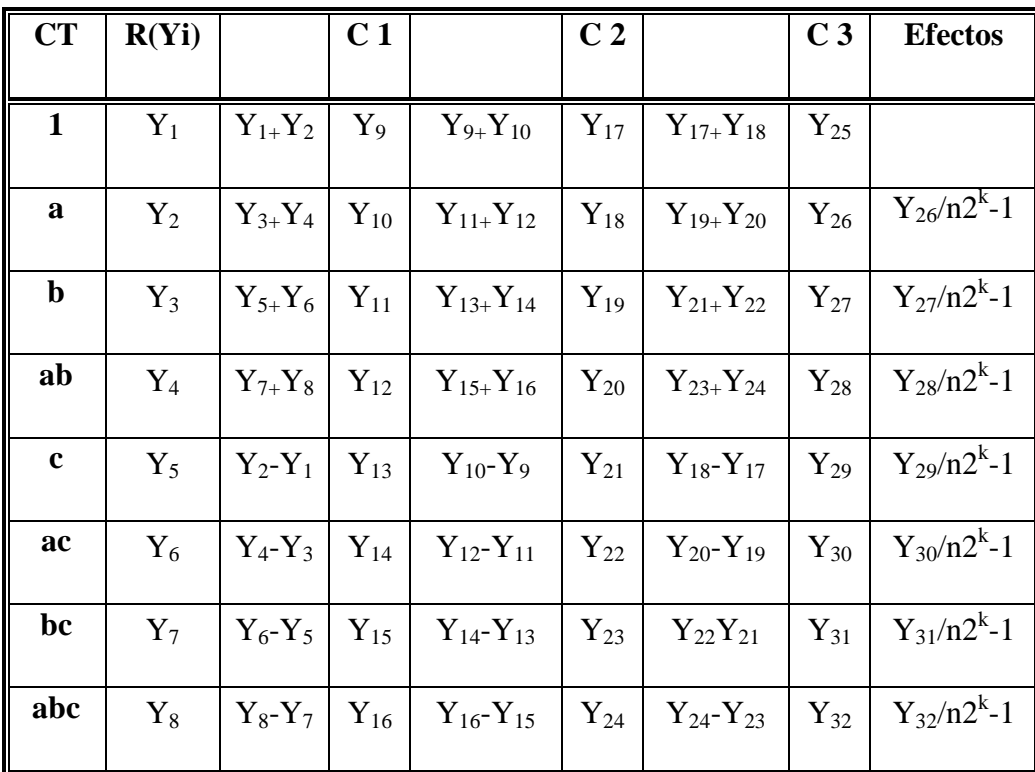

**Cuadro de algoritmo de yates para un diseño factorial 2 3**

**Fuente:** (Yates, 1937)

**1.-** La primera columna está compuesta por las combinaciones de los tratamientos en orden estándar.

**2.-** Luego se coloca una segunda columna llamada "respuesta" que contiene las observaciones (o total de observaciones) correspondientes a las combinaciones de tratamientos del reglón.

**3.-** Se calcula la columna (1), en la cual la primera mitad de ella, se obtiene sumando los valores de la columna respuesta por pares adyacente (dos a dos) y la primera mitad cambiando el signo del primer valor de cada par de la columna respuesta y sumando los pares adyacentes.

**4.-** Se crea una columna (2), cual se obtiene a partir de la columna (1) en la misma forma como la columna (1) se obtuvo de la columna respuesta. Y así sucesivamente, se van creando más columnas hasta el número de factores de estudio.

En general para un diseño factorial  $2<sup>k</sup>$  deben construirse k columnas de este tipo. Por lo tanto, la columna k es el contraste del efecto representado por las letras minúsculas al comienzo del reglón.

**5.-** Para obtener la estimación del efecto se dividen los valores de la columna k por  $n2^{k-1}$  y se crea esta columna.

**6.-** Se obtiene la columna de la suma de cuadrados de los efectos elevando al cuadrado los valores de la columna k, y dividiendo por  $n2^k$ 

#### **ANEXO D.2**

#### **DISEÑO EXPERIMENTAL**

En la tabla D.2.1, se muestran los resultados de los análisis de laboratorio (CENAVIT, 2011) para el contenido de alcohol de los ensayos de hidromiel.

| Discut experimental en el proceso de dosincación para el murolmer |             |         |                 |      |         |              |                   |  |  |  |
|-------------------------------------------------------------------|-------------|---------|-----------------|------|---------|--------------|-------------------|--|--|--|
|                                                                   |             |         | <b>Factores</b> |      | Réplica | Réplica      | <b>Respuestas</b> |  |  |  |
| Corridas                                                          | Combinación | $\bf J$ | Ac              | Fn   | П       | $\mathbf{I}$ | Yi                |  |  |  |
| 1                                                                 |             | $-1$    | $-1$            | $-1$ | 12,00   | 14,40        | 26,40             |  |  |  |
| $\overline{2}$                                                    |             | $+1$    | $-1$            | $-1$ | 12,40   | 11,60        | 24,00             |  |  |  |
| 3                                                                 | Ac          | $-1$    | $+1$            | $-1$ | 12,40   | 13,20        | 25,60             |  |  |  |
| $\overline{\mathbf{4}}$                                           | $J^*Ac$     | $+1$    | $+1$            | $+1$ | 12,20   | 12,20        | 24,40             |  |  |  |
| 5                                                                 | Fn          | $-1$    | $-1$            | $-1$ | 14,42   | 12,70        | 27,12             |  |  |  |
| 6                                                                 | J*Fn        | $+1$    | $-1$            | $+1$ | 14,58   | 12,00        | 26,58             |  |  |  |
| $\overline{7}$                                                    | $AC*Fn$     | $-1$    | $+1$            | $+1$ | 14,33   | 13,70        | 28,03             |  |  |  |
| 8                                                                 | $J^*Ac^*Fn$ | $+1$    | $+1$            | $+1$ | 13,52   | 12,50        | 26,02             |  |  |  |
| <b>Total</b>                                                      |             |         |                 |      |         |              | 208,15            |  |  |  |

**Tabla D.2.1 Diseño experimental en el proceso de dosificación para el hidromiel**

**Fuente:** Elaboración propia

En la tabla D.2.2 se muestra el desarrollo de la matriz del algoritmo de Yates

| Desarrollo de la matriz de algoritmo de Yates |                           |         |         |           |         |           |         |  |  |  |
|-----------------------------------------------|---------------------------|---------|---------|-----------|---------|-----------|---------|--|--|--|
| Combinación                                   | $\mathbf{Y}_{\mathbf{i}}$ | Cálculo | Columna | Cálculo   | Columna | Cálculo   | Columna |  |  |  |
|                                               |                           |         |         | 2         | 2       | 3         | 3       |  |  |  |
|                                               | 26,4                      | $1+2$   | 50,40   | $9 + 10$  | 100,40  | $17 + 18$ | 208,15  |  |  |  |
|                                               | 24                        | $3+4$   | 50,00   | $11+12$   | 107,75  | $19 + 20$ | $-6,15$ |  |  |  |
| Ac                                            | 25,6                      | $5+6$   | 53,70   | $13 + 14$ | $-3,60$ | $21 + 22$ | $-0,05$ |  |  |  |
| $J^*Ac$                                       | 24,4                      | $7 + 8$ | 54,05   | $15 + 16$ | $-2,55$ | $23 + 24$ | $-0,27$ |  |  |  |
| Fn                                            | 27,12                     | $2 - 1$ | $-2,40$ | $10-9$    | $-0,40$ | 18-17     | 7,35    |  |  |  |
| $J*Fn$                                        | 26,58                     | $4 - 2$ | $-1,20$ | 12-11     | 0,35    | $20-19$   | 1,05    |  |  |  |
| $AC*Fn$                                       | 28,03                     | $6 - 5$ | $-0,54$ | $14 - 13$ | 1,20    | $22 - 21$ | 0,75    |  |  |  |
| $J^*Ac^*Fn$                                   | 26,02                     | $8 - 7$ | $-2,01$ | $16-15$   | $-1,47$ | $24 - 23$ | $-2,67$ |  |  |  |

**TABLA D.2.2 Desarrollo de la matriz de algoritmo de Yates**

**Fuente:** Elaboración propia

De acuerdo mal anexo D.1; se realizo los siguientes cálculos del diseño experimental de los ensayos de hidromiel, en base a los contrastes y los resultados de la tabla D.2.2.

**Cálculo de la suma de cuadrados del factor J:** (Ecuación: 1)

$$
SS(J) = \frac{(-6.15)^2}{8(2)} = 2,363
$$

**Cálculo de la suma de cuadrados del factor Ac:** (Ecuación: 2)

$$
SS(Ac) = \frac{(0.05)^2}{8(2)} = 0.00015
$$

**Cálculo de la suma de cuadrados del factor (J)(Ac):** (Ecuación: 3)

$$
SS(J^*Ac) = (\frac{-0.27)^2}{8(2)} = 0.0045
$$

**Cálculo de la suma de cuadrados del factor Fn:** (Ecuación: 4)

$$
SS(Fn) = \frac{(7,35)^2}{8(2)} = 3,37
$$

**Cálculo de la suma de cuadrados del factor (J)(Fn):** (Ecuación: 5)

$$
SS(J^*Fn) = \frac{(1,05)^2}{8(2)} = 0,068
$$

**Cálculo de la suma de cuadrados del factor (Ac)(Fn):** (Ecuación: 6)

$$
SS(AC*Fn) = \frac{(0.75)^2}{8(2)} = 0.035
$$

**Cálculo de la suma de cuadrados del factor (J)(Ac)(Fn):** (Ecuación: 7)

$$
SS(J^*Ac^*Fn) = \frac{(-2.67)^2}{8(2)} = 0.445
$$

**Suma de cuadrados del total de los factores T:**

$$
SS(T) = 12,00^{2} + 12,40^{2} + \dots + 13,70^{2} + 12,50^{2} - \frac{(208)^{2}}{2^{3} \cdot 2} = 15,342
$$

**Suma de cuadrados del error de los factores E**

 $SS(E) = SS(T) - SS(J) - SS(Ac) - SS(J*Ac) - SS(Fn) - SS(J*Fn) - SS(AC*Fn) SS(J^*Ac^*Fn)$  $SS(E) = 15,342 - 2,363 - 0,00015 - 0,0045 - 3,37 - 0,068 - 0,035 - 0,445$ **SS(E) =9,0913**

#### **Suma de grados de libertad**

$$
GL(T) = n23 - 1 = 15
$$
  
\n
$$
GL(J) = (J) - 1 = 1
$$
  
\n
$$
GL(J \text{A}c) = (J \text{A}c) - 1 = 1
$$
  
\n
$$
GL(J \text{A}c) = (J \text{A}c) - 1 = 1
$$
  
\n
$$
GL(J \text{A}c) = (J \text{A}c) - 1 = 1
$$
  
\n
$$
GL(J \text{B}c) = (J \text{A}c) - 1 = 1
$$
  
\n
$$
GL(J \text{B}c) = (J \text{A}c) - 1 = 1
$$
  
\n
$$
GL(J \text{B}c) = (J \text{A}c) - 1 = 1
$$
  
\n
$$
GL(J \text{A}c \text{B}c) = (J \text{A}c \text{B}c) - 1 = 1
$$

1

 $GL(E) = 8$ 

#### **Suma de cuadrados medios**

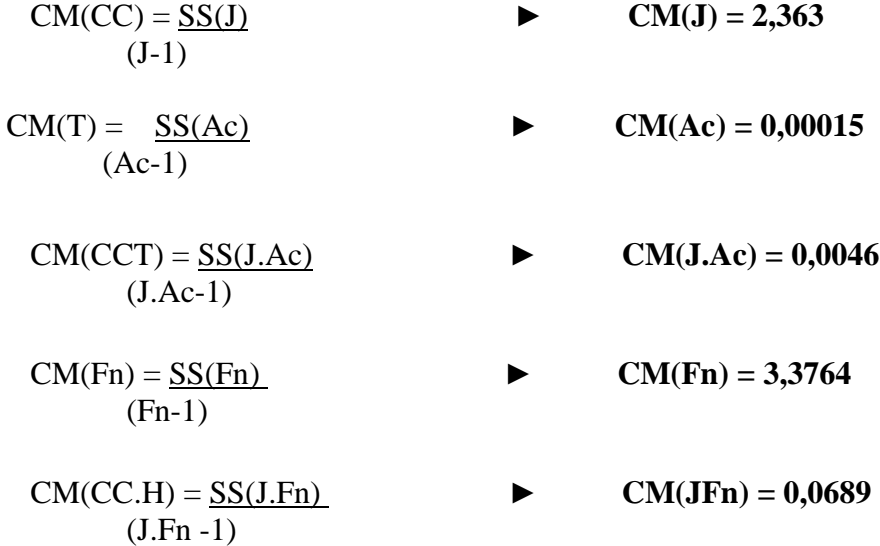

 $CM(TH) = SS(Ac.Fn)$   $CM(AcFn) = 0,0352$ (Ac.Fn -1)

 $CM(CCTH) = SS(J.Ac.Fn.)$   $CM(JAcFn) = 0,04456$ (J.Ac.Fn. -1)

 $CM(E) = SS(E)$   $CM(E) = 1,1308$  $n(r-1)$ 

#### **Determinación de Fisher calculado**

$$
Fcal(CC) = \underline{CM(J)} \qquad Fcal(J) = 2.090
$$
  
CM(E)

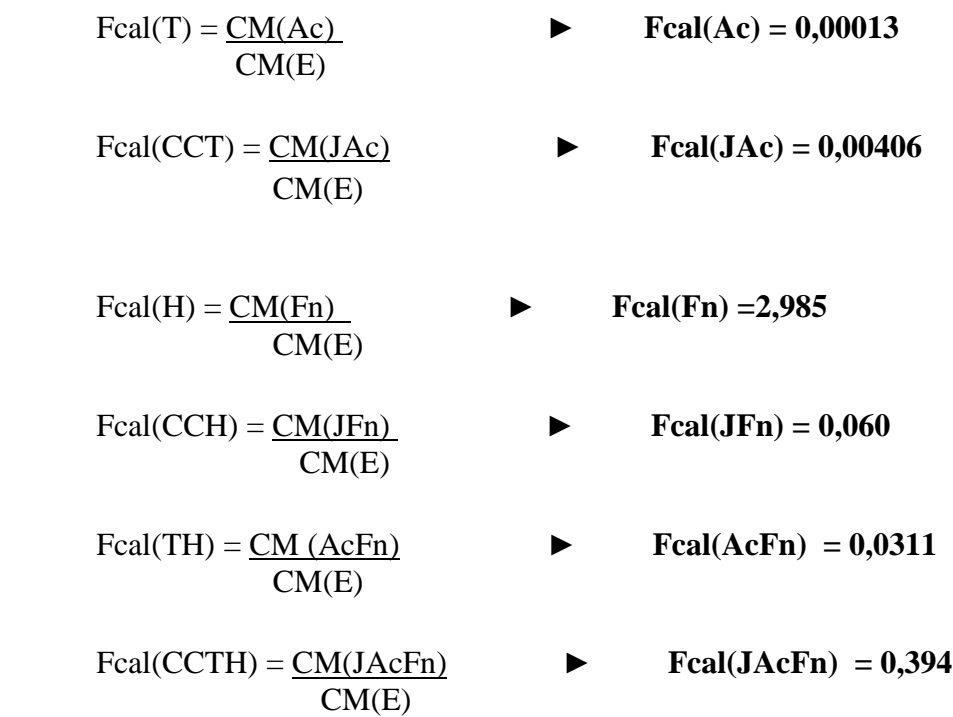

En la tabla D.2.3, se muestra el análisis de varianza para la hidromiel.

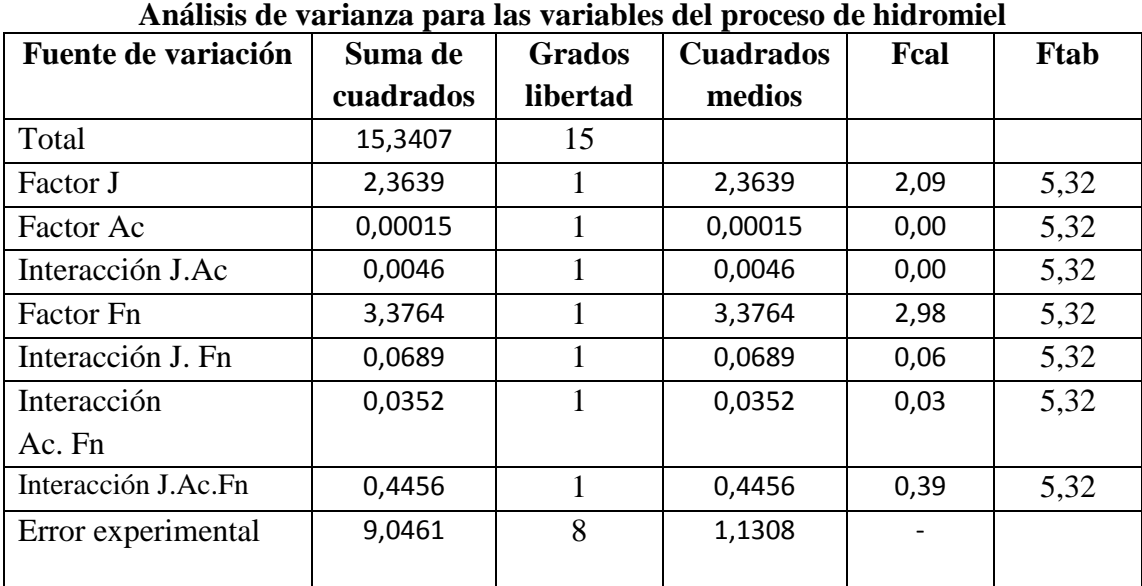

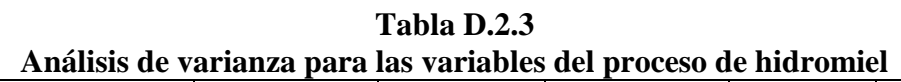

**Fuente:** Elaboración propia

### **ANEXO E**

## **TABLAS DE ANÁLISIS DE VARIANZA**

#### **ANEXO E.1**

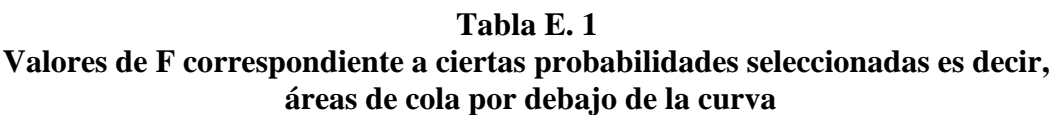

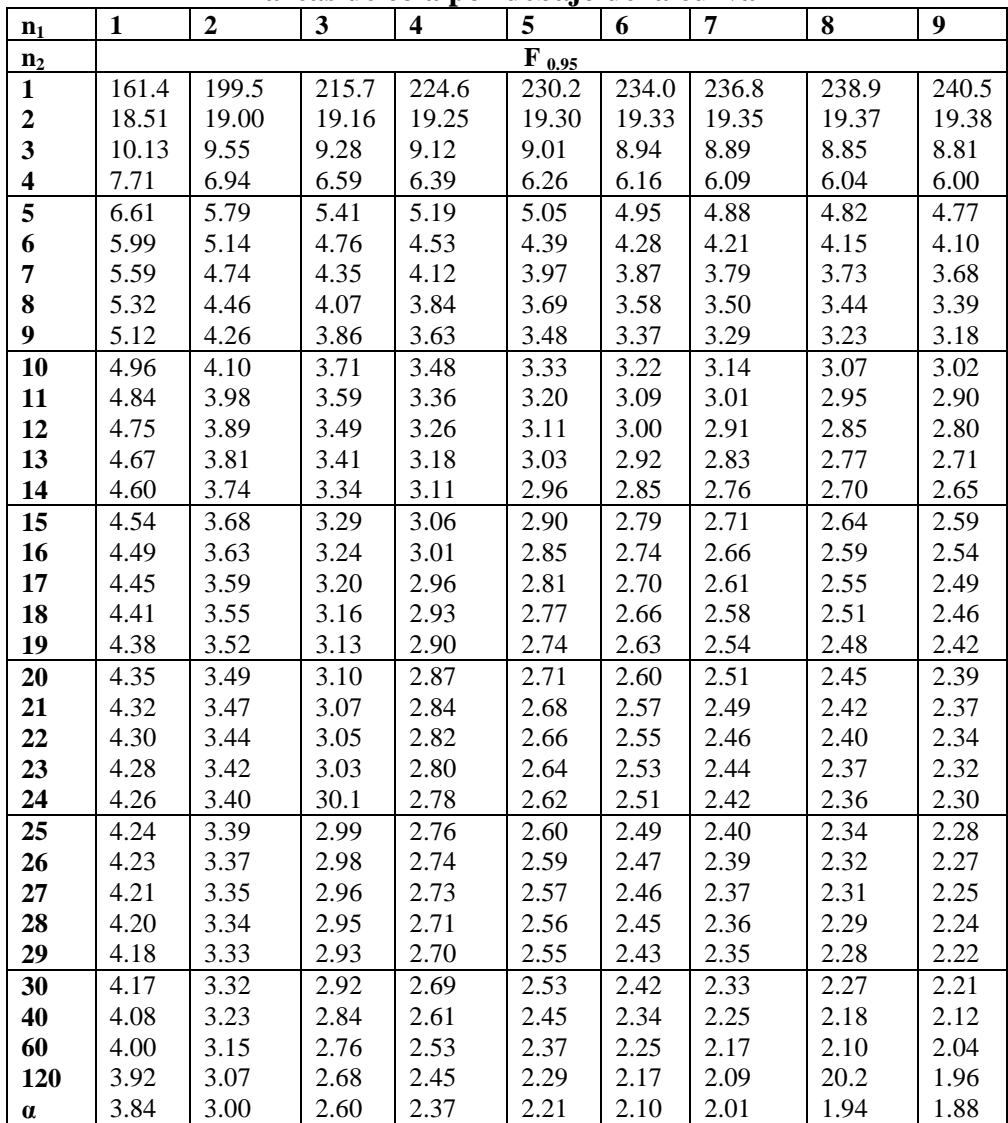

 **Fuente:** Ureña et al, 1999

#### **(Continuación)**

| n <sub>1</sub>          | 10                | 12    | al cas uc cola T<br>15 | 20    | 24         | oor acoajo ac ia car va<br>30 | 40    | 60    | 120   | W     |
|-------------------------|-------------------|-------|------------------------|-------|------------|-------------------------------|-------|-------|-------|-------|
| n <sub>2</sub>          |                   |       |                        |       | $F_{0.95}$ |                               |       |       |       |       |
| $\mathbf{1}$            | 241.5             | 243.9 | 245.9                  | 248.0 | 249.1      | 250.1                         | 251.1 | 525.2 | 253.3 | 254.3 |
| $\overline{2}$          | 19.40             | 19.41 | 19.43                  | 19.45 | 19.45      | 19.46                         | 19.47 | 19.48 | 19.49 | 19.50 |
| $\overline{\mathbf{3}}$ | 8.79              | 8.74  | 8.70                   | 8.66  | 8.64       | 8.62                          | 8.59  | 8.57  | 8.55  | 8.53  |
| $\overline{\mathbf{4}}$ | 5.96              | 5.91  | 5.86                   | 5.80  | 5.77       | 5.75                          | 5.72  | 5.69  | 5.66  | 5.63  |
| $\overline{\mathbf{5}}$ | 4.74              | 4.68  | 5.62                   | 4.56  | 4.53       | 4.50                          | 4.46  | 4.43  | 4.40  | 4.36  |
| 6                       | 4.06              | 4.00  | 3.94                   | 3.87  | 3.84       | 3.81                          | 3.77  | 3.74  | 3.70  | 3.67  |
| 7                       | 3.64              | 3.57  | 3.51                   | 3.44  | 3.41       | 3.38                          | 3.34  | 3.30  | 3.27  | 3.23  |
| 8                       | 3.35              | 3.28  | 3.22                   | 3.15  | 3.12       | 3.08                          | 3.04  | 3.01  | 2.97  | 2.93  |
| 9                       | 3.14              | 3.07  | 3.01                   | 2.94  | 2.90       | 2.86                          | 2.83  | 2.79  | 2.75  | 2.71  |
| 10                      | 2.98              | 2.91  | 2.85                   | 2.77  | 2.74       | 2.70                          | 2.66  | 2.62  | 2.58  | 2.54  |
| 11                      | 2.85              | 2.79  | 2.72                   | 2.65  | 2.61       | 2.57                          | 2.53  | 2.49  | 2.45  | 2.40  |
| 12                      | 2.75              | 2.69  | 2.62                   | 2.54  | 2.51       | 2.47                          | 2.43  | 2.38  | 2.34  | 2.30  |
| 13                      | 2.67              | 2.60  | 2.53                   | 2.46  | 2.42       | 2.38                          | 2.34  | 2.30  | 2.25  | 2.21  |
| 14                      | 2.60              | 2.53  | 2.46                   | 2.39  | 2.35       | 2.31                          | 2.27  | 2.22  | 2.18  | 2.13  |
| 15                      | 2.54              | 2.48  | 2.40                   | 2.33  | 2.29       | 2.25                          | 2.20  | 2.16  | 2.11  | 2.07  |
| 16                      | 2.49              | 2.42  | 2.35                   | 2.28  | 2.24       | 2.19                          | 2.15  | 2.11  | 2.06  | 2.01  |
| 17                      | 2.45              | 2.38  | 2.31                   | 2.23  | 2.19       | 2.15                          | 2.10  | 2.06  | 2.01  | 1.96  |
| 18                      | 2.41              | 2.34  | 2.27                   | 2.19  | 2.15       | 2.11                          | 2.06  | 2.02  | 1.97  | 1.92  |
| 19                      | 2.38              | 2.31  | 2.23                   | 2.16  | 2.11       | 2.07                          | 2.03  | 1.98  | 1.93  | 1.88  |
| 20                      | 2.35              | 2.28  | 2.20                   | 2.12  | 2.08       | 2.04                          | 1.99  | 1.95  | 1.90  | 1.84  |
| 21                      | 2.32              | 2.25  | 2.18                   | 2.10  | 2.05       | 2.01                          | 1.96  | 1.92  | 1.87  | 1.81  |
| 22                      | 2.30              | 2.23  | 2.15                   | 2.07  | 2.03       | 1.98                          | 1.94  | 1.89  | 1.84  | 1.78  |
| 23                      | 2.27              | 2.20  | 2.13                   | 2.05  | 2.01       | 1.96                          | 1.91  | 1.86  | 1.81  | 1.76  |
| 24                      | 2.25              | 2.18  | 2.11                   | 2.03  | 1.98       | 1.94                          | 1.89  | 1.84  | 1.79  | 1.73  |
| 25                      | 2.24              | 2.16  | 2.09                   | 2.01  | 1.96       | 1.92                          | 1.87  | 1.82  | 1.77  | 1.71  |
| 26                      | 2.22              | 2.15  | 2.07                   | 1.99  | 1.95       | 1.90                          | 1.85  | 1.80  | 1.75  | 1.69  |
| 27                      | 2.20              | 2.13  | 2.06                   | 1.97  | 1.93       | 1.88                          | 1.84  | 1.79  | 1.73  | 1.67  |
| 28                      | 2.19              | 2.12  | 2.04                   | 1.96  | 1.91       | 1.87                          | 1.82  | 1.77  | 1.71  | 1.65  |
| 29                      | 2.18              | 2.10  | 2.03                   | 1.94  | 1.90       | 1.85                          | 1.81  | 1.75  | 1.70  | 1.64  |
| 30                      | $\overline{2.16}$ | 2.09  | 2.01                   | 1.93  | 1.89       | 1.84                          | 1.79  | 1.74  | 1.68  | 1.62  |
| 40                      | 2.08              | 2.00  | 1.92                   | 1.84  | 1.79       | 1.74                          | 1.69  | 1.64  | 1.58  | 1.51  |
| 60                      | 1.99              | 1.92  | 1.84                   | 1.75  | 1.70       | 1.65                          | 1.59  | 1.53  | 1.47  | 1.39  |
| 120                     | 1.91              | 1.83  | 1.75                   | 1.66  | 1.61       | 1.55                          | 1.50  | 1.43  | 1.35  | 1.25  |
| $\pmb{\alpha}$          | 1.83              | 1.85  | 1.67                   | 1.57  | 152        | 1.46                          | 1.39  | 1.32  | 1.22  | 1.00  |

**Valores de F correspondiente a ciertas probabilidades seleccionadas es decir, áreas de cola por debajo de la curva**

 **Fuente:** Ureña et al, 1999.

|                         | Nivel de     | Amphiques estudiamizadas significativas para 0,00 y 0,01, prueba de Duncan<br>P = Numero de promedios de ordenamiento que se está probando |                         |                       |              |              |                       |              |                       |                   |              |                   |              |                       |
|-------------------------|--------------|----------------------------------------------------------------------------------------------------|-------------------------|-----------------------|--------------|--------------|-----------------------|--------------|-----------------------|-------------------|--------------|-------------------|--------------|-----------------------|
| Error                   |              |                                                                                                    |                         |                       |              |              |                       |              |                       |                   |              |                   |              |                       |
| GL                      | sig.         | $\mathbf 2$                                                                                                    | $\overline{\mathbf{3}}$ | 4                     | 5            | 6            | 7                     | ${\bf 8}$    | $\boldsymbol{9}$      | 10                | 12           | 14                | 16           | 18                    |
| $\mathbf{1}$            | 0,05<br>0,01 | $\overline{18}$<br>90                                                                                                    | 18<br>90                | $\overline{18}$<br>90 | 18<br>90     | 18<br>90     | $\overline{18}$<br>90 | 18<br>90     | $\overline{18}$<br>90 | 18<br>90          | 18<br>90     | 18<br>90          | 18<br>90     | $\overline{18}$<br>90 |
| $\mathbf 2$             | 0,05         | 6,09                                                                                                    | 6,09                    | 6,09                  | 6,09         | 6,09         | 6,09                  | 6,09         | 6,09                  | 6,09              | 6,09         | 6,09              | 6,09         | 6,09                  |
|                         | 0,01         | 14,0                                                                                                    | 14,0                    | 14,0                  | 14,0         | 14,0         | 14,0                  | 14,0         | 14,0                  | 14,0              | 14,0         | 14,0              | 14,0         | 14,0                  |
| 3                       | 0,05         | 4,50                                                                                                    | 4,50                    | 4,50                  | 4,50         | 4,50         | 4,50                  | 4,50         | 4,50                  | 4,50              | 4,50         | 4,50              | 4,50         | 4,50                  |
|                         | 0,01         | 8,26                                                                                                    | 8,5                     | 8,6                   | 8,7          | 8,8          | 8,9                   | 8,9          | 9,0                   | 8,26              | 8,5          | 8,6               | 8,7          | 8,8                   |
| $\overline{\mathbf{4}}$ | 0,05         | 3,93                                                                                                    | 4,01                    | 4,02                  | 4,02         | 4,02         | 4,02                  | 4,02         | 4,02                  | 4,02              | 4,02         | 4,02              | 4,02         | 4,02                  |
|                         | 0,01         | 6,51                                                                                                    | 6,8                     | 6,9                   | 7            | 7,1          | 7,1                   | 7,2          | 7,2                   | 7,3               | 7,3          | 7,4               | 7,4          | 7,5                   |
| 5                       | 0,05         | 3,64                                                                                                    | 3,74                    | 3,79                  | 3,83         | 3,83         | 3,83                  | 3,83         | 3,83                  | 3,83              | 3,83         | 3,83              | 3,83         | 3,83                  |
|                         | 0,01         | 5,70                                                                                                    | 5,96                    | 6,11                  | 6,18         | 6,26         | 6,33                  | 6,40         | 6,44                  | 6,5               | 6,6          | 6,6               | 6,7          | 6,7                   |
| 6                       | 0,05         | 3,46                                                                                                    | 3,58                    | 3,64                  | 3,68         | 3,68         | 3,68                  | 3,68         | 3,68                  | 3,68              | 3,68         | $\overline{3,68}$ | 3,68         | 3,68                  |
|                         | 0,01         | 5,24                                                                                                    | 5,51                    | 5,65                  | 5,73         | 5,81         | 5,88                  | 5,95         | $\boldsymbol{6}$      | 6                 | 6,1          | 6,2               | 6,2          | 6,3                   |
| $\overline{7}$          | 0,05         | 3,35                                                                                                    | 3,47                    | 3,54                  | 3,58         | 3,60         | 3,61                  | 3,61         | 3,61                  | 3,61              | 3,61         | 3,61              | 3,61         | 3,61                  |
|                         | 0,01         | 4,95                                                                                                    | 5,22                    | 5,37                  | 5,54         | 5,53         | 5,61                  | 5,69         | 5,73                  | 5,8               | 5,8          | 5,9               | 5,9          | 6                     |
| 8                       | 0,05         | 3,26                                                                                                    | 3,39                    | 3,47                  | 3,52         | 3,55         | 3,56                  | 3,56         | 3,56                  | 3,56              | 3,56         | 3,56              | 3,56         | 3,56                  |
|                         | 0,01         | 4,74                                                                                                    | $\mathfrak s$           | 5,14                  | 5,23         | 5,32         | 5,40                  | 5,47         | 5,51                  | 5,5               | 5,6          | 5,7               | 5,7          | 5,8                   |
| $\boldsymbol{9}$        | 0,05         | 3,20                                                                                                    | 3,34                    | 3,41                  | 3,47         | 3,50         | 3,52                  | 3,52         | 3,52                  | $\overline{3,52}$ | 3,52         | 3,52              | 3,52         | 3,52                  |
|                         | 0,01         | 4,60                                                                                                    | 4,86                    | 4,99                  | 5,08         | 5,17         | 5,25                  | 5,32         | 5,36                  | 5,4               | 5,5          | 5,5               | 5,6          | 5,7                   |
| 10                      | 0,05         | 3,15                                                                                                    | 3,30                    | 3,37                  | 3,43         | 3,46         | 3,47                  | 3,47         | 3,47                  | 3,47              | 3,47         | 3,47              | 3,47         | 3,47                  |
|                         | 0,01         | 4,48                                                                                                    | 4,73                    | 4,88                  | 4,96         | 5,06         | 5,13                  | 5,20         | 5,24                  | 5,28              | 5,36         | 5,42              | 5,48         | 5,54                  |
| 11                      | 0,05         | 3,11                                                                                                    | 3,27                    | 3,35                  | 3,39         | 3,43         | 3,44                  | 3,45         | 3,46                  | 3,46              | 3,46         | 3,46              | 3,46         | 3,46                  |
|                         | 0,01         | 4,39                                                                                                    | 4,63                    | 4,77                  | 4,86         | 4,94         | 5,01                  | 5,06         | 5,12                  | 5,15              | 5,24         | 5,28              | 5,28         | 5,38                  |
| 12                      | 0,05         | 3,08                                                                                                    | 3,23                    | 3,33                  | 3,36         | 3,40         | 3,42                  | 3,44         | 3,44                  | 3,46              | 3,46         | 3,46              | 3,46         | 3,47                  |
|                         | 0,01         | 4,32                                                                                                    | 4,55                    | 4,68                  | 4,76         | 4,84         | 4,92                  | 4,96         | 5,02                  | 5,07              | 5,13         | 5,17              | 5,22         | 5,24                  |
| 13                      | 0,05         | 3,06                                                                                                    | 3,21                    | 3,30                  | 3,35         | 3,38         | 3,41                  | 3,42         | 3,44                  | 3,45              | 3,45         | 3,46              | 3,46         | 3,47                  |
|                         | 0,01         | 4,26                                                                                                    | 4,48                    | 4,62                  | 4,69         | 4,74         | 4,84                  | 4,88         | 4,94                  | 4,98              | 5,04         | 5,08              | 5,13         | 5,14                  |
| 14                      | 0,05         | 3,03                                                                                                    | 3,18                    | 3,27                  | 3,33         | 3,37         | 3,39                  | 3,41         | 3,42                  | 3,44              | 3,45         | 3,46              | 3,46         | 3,47                  |
|                         | 0,01         | 4,21                                                                                                    | 4,42                    | 4,55                  | 4,63         | 4,70         | 4,78                  | 4,83         | 4,87                  | 4,91              | 4,96         | 5,00              | 5,04         | 5,06                  |
| 15                      | 0,05         | 3,01                                                                                                    | 3,16                    | 3,25                  | 3,31         | 3,36         | 3,38                  | 3,40         | 3,42                  | 3,43              | 3,44         | 3,45              | 3,46         | 3,47                  |
|                         | 0,01         | 4,17                                                                                                    | 4,37                    | 4,50                  | 4,58         | 4,64         | 4,72                  | 4,77         | 4,81                  | 4,84              | 4,90         | 4,94              | 4,97         | 4,99                  |
| 16                      | 0,05<br>0,01 | 3<br>4,13                                                                                                    | 3,15<br>4,34            | 3,23<br>4,45          | 3,30<br>4,54 | 3,34<br>4,60 | 3,37<br>4,67          | 3,39<br>4,72 | 3,41<br>4,75          | 3,43<br>4,79      | 3,44<br>4,84 | 3,45<br>4,88      | 3,46<br>4,91 | 3,47<br>4,93          |
| 17                      | 0,05         | 2,98                                                                                                    | 3,13                    | 3,22                  | 3,28         | 3,33         | 3,36                  | 3,38         | 3,40                  | 3,42              | 3,44         | 3,45              | 3,46         | 3,47                  |
|                         | 0,01         | 4,10                                                                                                    | 4,30                    | 4,41                  | 4,50         | 4,56         | 4,63                  | 4,68         | 4,72                  | 4,75              | 4,80         | 4,83              | 4,86         | 4,88                  |
| 18                      | 0,05         | 2,97                                                                                                    | 3,12                    | 3,21                  | 3,27         | 3,32         | 3,35                  | 3,37         | 3,39                  | 3,41              | 3,43         | 3,45              | 3,46         | 3,47                  |
|                         | 0,01         | 4,07                                                                                                    | 4,27                    | 4,38                  | 4,46         | 4,53         | 4,59                  | 5,64         | 4,68                  | 4,71              | 4,76         | 4,79              | 4,81         | 4,84                  |
| 19                      | 0,05         | 2,96                                                                                                    | 3,11                    | 3,19                  | 3,26         | 3,31         | 3,35                  | 3,37         | 3,39                  | 3,41              | 3,43         | 3,44              | 3,46         | 3,47                  |
|                         | 0,01         | 4,05                                                                                                    | 4,24                    | 4,35                  | 4,43         | 4,50         | 4,56                  | 4,61         | 4,64                  | 4,67              | 4,72         | 4,76              | 4,79         | 4,81                  |
| 20                      | 0,05         | 2,95                                                                                                    | 3,10                    | 3,18                  | 3,25         | 3,30         | 3,34                  | 3,36         | 3,35                  | 3,40              | 3,43         | 3,44              | 3,46         | 3,46                  |
|                         | 0,01         | 4,02                                                                                                    | 4,22                    | 4,33                  | 4,40         | 4,47         | 4,53                  | 4,58         | 4,61                  | 4,65              | 4,69         | 4,73              | 4,76         | 4,78                  |
| 22                      | 0,05         | 2,93                                                                                                    | 3,08                    | 3,17                  | 3,24         | 3,29         | 3,32                  | 3,35         | 3,37                  | 3,39              | 3,42         | 3,44              | 3,45         | 3,46                  |
|                         | 0,01         | 3,98                                                                                                    | 4,17                    | 4,28                  | 4,36         | 4,42         | 4,48                  | 4,53         | 4,57                  | 4,60              | 4,65         | 4,68              | 4,71         | 4,74                  |
| 24                      | 0,05         | 2,92                                                                                                    | 3,07                    | 3,15                  | 3,22         | 3,28         | 3,31                  | 3,34         | 3,37                  | 3,38              | 3,41         | 3,44              | 3,45         | 3,46                  |
|                         | 0,01         | 3,96                                                                                                    | 4,14                    | 4,24                  | 4,33         | 4,38         | 4,44                  | 4,49         | 4,53                  | 4,57              | 4,62         | 4,64              | 4,67         | 4,70                  |
| 26                      | 0,05         | 2,91                                                                                                    | 3,06                    | 3,14                  | 3,21         | 3,27         | 3,30                  | 3,34         | 3,36                  | 3,38              | 3,41         | 3,43              | 3,45         | 3,46                  |
|                         | 0,01         | 3,93                                                                                                    | 4,11                    | 4,21                  | 4,30         | 4,36         | 4,41                  | 4,46         | 4,50                  | 4,53              | 4,58         | 4,62              | 4,65         | 4,67                  |

**Tabla E: 2 Amplitudes estudiantizadas significativas para 0,05 y 0,01, prueba de Duncan**

#### *(***Continuación)**

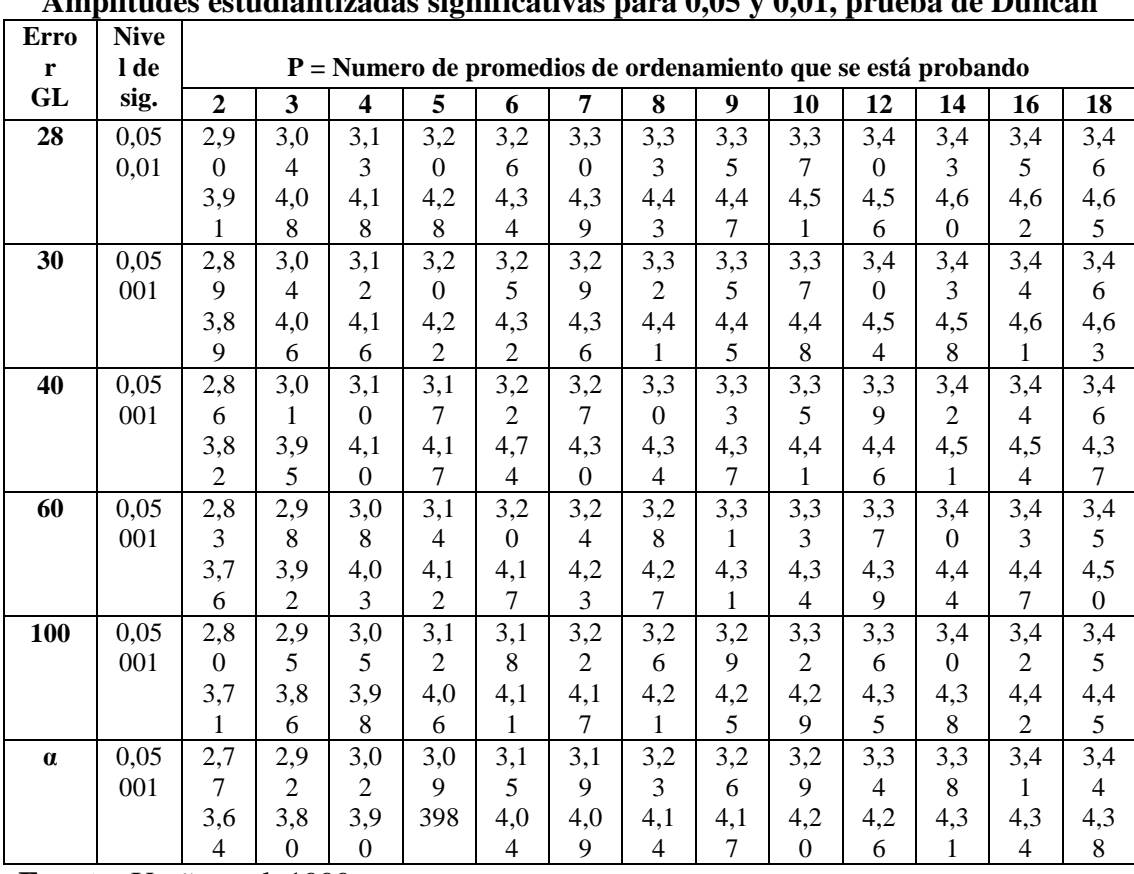

**Amplitudes estudiantizadas significativas para 0,05 y 0,01, prueba de Duncan**

**Fuente:** Ureña et al, 1999.

# **ANEXOF FOTOGRAFÍAS**

#### ANEXO.F.1

 Fotografía 1 Fotografía 2 Brixiómetro manual rango 0 a 30 °Brix Balanza analítica digital

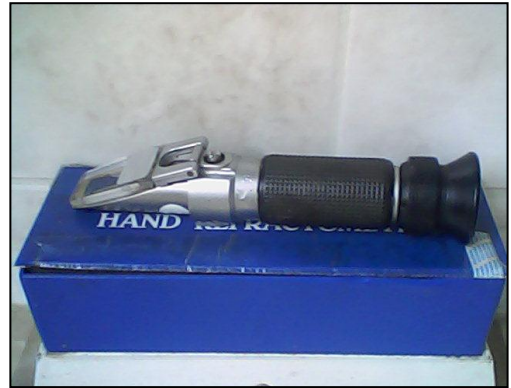

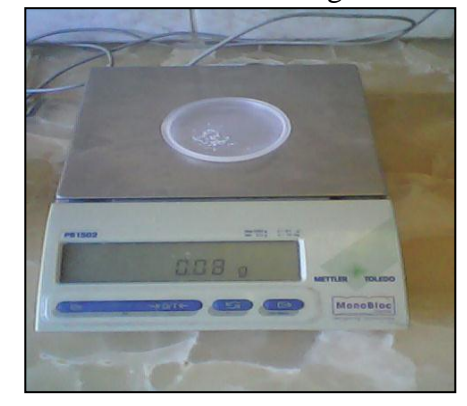

Fotografía 3<br>
Fotografía 4<br>
Ira de Abeja (A.A.R.T.) Preparación del mosto Miel pura de Abeja (A.A.R.T.)

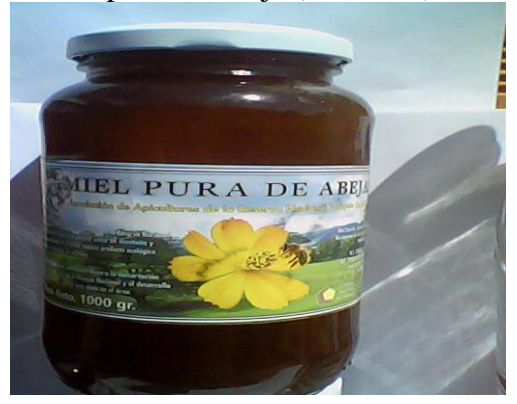

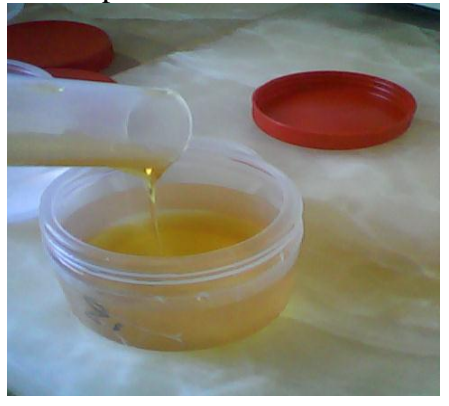

#### Fotografía 5 Fotografía 6 Fermentación alcohólica entre el estración de muestra

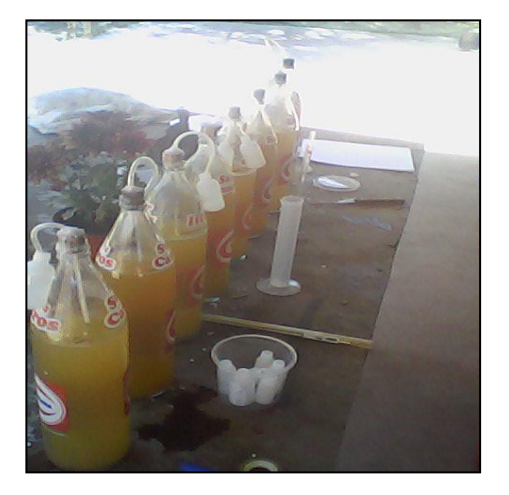

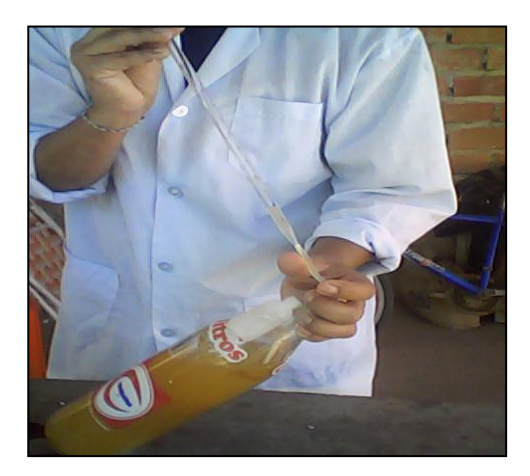

Fotografía 7 Muestras de hidromiel

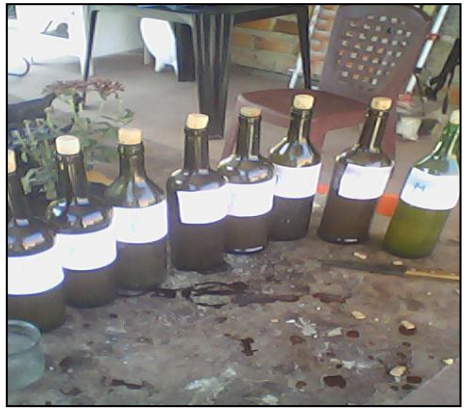